Last login: Mon Mar 26 21:59:29 on console White-iMac:~ will\$ sudo su Password: sh-3.2# port selfupdate -> Updating MacPorts base sources using rsync MacPorts base version 2.4.2 installed, MacPorts base version 2.4.2 downloaded. --> Updating the ports tree ---> MacPorts base is already the latest version The ports tree has been updated. To upgrade your installed ports, you should run port upgrade outdated sh-3.2# port diagnose Error: process\_cmd failed: Usage: xcode-select -print-path or: xcode-select -switch <xcode\_folder\_path> or: xcode-select -version Arguments: -print-path **Prints** the path of the current Xcode folder -switch <xcode\_folder\_path> Sets the path for the current Xcode folder -version Prints xcode-select version information child process exited abnormally  $sh-3.2#$  port search  $--name --q$ lob '\*fltk\*' fltk @1.3.4 (aqua, devel) Fast Light Tool Kit fltk-devel @1.4.x-r12756 (aqua, devel) Fast Light Tool Kit Found 2 ports. sh-3.2# port -v install fltk --> Computing dependencies for fltk.... The following dependencies will be installed: jpeg libpng zlib Continue? [Y/n]: ---> Fetching archive for jpeg ---> jpeg-9c\_0.darwin\_10.x86\_64.tbz2 doesn't seem to exist in /opt/local/var/macports/incoming/verified ---> Attempting to fetch jpeg-9c\_0.darwin\_10.x86\_64.tbz2 from http://sea.us.packages.macports.org/macports/packages/jpeg % Received % Xferd Average Speed Dload Upload Total Spent Left Speed<br>1962 0 1107 0 0 752 0 0:06:30 0:00:01 0:06:29 75 0 286k 0 1107 0 0 752 0 0:06:30 0:00:01 0:06:29 752 100 286k 100 286k 0 0 163k 0 0:00:01 0:00:01 --:--:-- 1001k---> Attempting to fetch jpeg-9c\_0.darwin\_10.x86\_64.tbz2.rmd16 0 from http://sea.us.packages.macports.org/macports/packages/jpeg % Total % Received % Xferd Average Speed Time Time Time Current Dload Upload Total Spent Left Speed<br>102 512 102 512 0 0 491 0 0:00:01 0:00:01 --:---- 49<br>102 512 102 512 0 0 250 0 0:00:02 0:00:02 --:----0 0:00:01 0:00:01 -------- 491<br>0 0:00:02 0:00:02 -------- 0---> Installing jpeg @9c\_0  $102$  512 102 512 0 0 250 0 0:00:02 0:00:02 --:--:-----> Activating jpeg @9c\_0 x ./ x ./+COMMENT x ./+CONTENTS x ./+DESC x ./+PORTFILE x ./+STATE x ./opt/ x ./opt/local/ x ./opt/local/bin/ x ./opt/local/include/ x ./opt/local/lib/ x ./opt/local/share/ x ./opt/local/share/doc/ x ./opt/local/share/man/ x ./opt/local/share/man/man1/ x ./opt/local/share/man/man1/cjpeg.1.gz x ./opt/local/share/man/man1/djpeg.1.gz x ./opt/local/share/man/man1/jpegtran.1.gz x ./opt/local/share/man/man1/rdjpgcom.1.gz x ./opt/local/share/man/man1/wrjpgcom.1.gz x ./opt/local/share/doc/jpeg/ x ./opt/local/share/doc/jpeg/README x ./opt/local/share/doc/jpeg/change.log x ./opt/local/share/doc/jpeg/libjpeg.txt x ./opt/local/share/doc/jpeg/structure.txt x ./opt/local/share/doc/jpeg/usage.txt x ./opt/local/share/doc/jpeg/wizard.txt x ./opt/local/lib/libjpeg.9.dylib x ./opt/local/lib/libjpeg.a x ./opt/local/lib/libjpeg.dylib x ./opt/local/lib/libjpeg.la x ./opt/local/lib/pkgconfig/ x ./opt/local/lib/pkgconfig/libjpeg.pc x ./opt/local/include/jconfig.h x ./opt/local/include/jerror.h x ./opt/local/include/jmorecfg.h x ./opt/local/include/jpeglib.h

x ./opt/local/bin/cjpeg x ./opt/local/bin/djpeg x ./opt/local/bin/jpegtran x ./opt/local/bin/rdjpgcom x ./opt/local/bin/wrjpgcom ---> Cleaning jpeg ---> Removing work directory for jpeg ---> Fetching archive for zlib zlib-1.2.11 0.darwin 10.x86 64.tbz2 doesn't seem to exist in /opt/local/var/macports/incoming/verified ---> Attempting to fetch zlib-1.2.11\_0.darwin\_10.x86\_64.tbz2 from http://sea.us.packages.macports.org/macports/packages/zlib % Total % Received % Xferd Average Speed Time Time Time Current Dload Upload Total Spent Left Speed 0 179k 0 1109 0 0 1017 0 0:03:01 0:00:01 0:03:00 1017 100 179k 100 179k 0 0 130k 0 0:00:01 0:00:01 --:--:-- 633k---> Attempting to fetch zlib-1.2.11\_0.darwin\_10.x86\_64.tbz2.r md160 from http://sea.us.packages.macports.org/macports/packages/zlib % Received % Xferd Average Speed Dload Upload Total Spent Left Speed 102 512 102 512 0 0 487 0 0:00:01 0:00:01 --:--:-- 487 102 512 102 512 0 0 487 0 0:00:01 0:00:01 --:--- 0---> Installing zlib @1.2.11\_0 ---> Activating zlib @1.2.11\_0  $x \cdot l$ x ./+COMMENT x ./+CONTENTS x ./+DESC x ./+PORTFILE x ./+STATE x ./opt/ x ./opt/local/ x ./opt/local/include/ x ./opt/local/lib/ x ./opt/local/share/ x ./opt/local/share/doc/ x ./opt/local/share/examples/ x ./opt/local/share/man/ x ./opt/local/share/man/man3/ x ./opt/local/share/man/man3/zlib.3.gz x ./opt/local/share/examples/zlib/ x ./opt/local/share/examples/zlib/README.examples x ./opt/local/share/examples/zlib/enough.c x ./opt/local/share/examples/zlib/fitblk.c x ./opt/local/share/examples/zlib/gun.c x ./opt/local/share/examples/zlib/gzappend.c x ./opt/local/share/examples/zlib/gzjoin.c x ./opt/local/share/examples/zlib/gzlog.c x ./opt/local/share/examples/zlib/gzlog.h x ./opt/local/share/examples/zlib/zlib\_how.html x ./opt/local/share/examples/zlib/zpipe.c x ./opt/local/share/examples/zlib/zran.c x ./opt/local/share/doc/zlib/ x ./opt/local/share/doc/zlib/ChangeLog x ./opt/local/share/doc/zlib/FAQ x ./opt/local/share/doc/zlib/README x ./opt/local/share/doc/zlib/zlib.3.pdf x ./opt/local/lib/libz.1.2.11.dylib x ./opt/local/lib/libz.1.dylib x ./opt/local/lib/libz.a x ./opt/local/lib/libz.dylib x ./opt/local/lib/pkgconfig/ x ./opt/local/lib/pkgconfig/zlib.pc x ./opt/local/include/zconf.h x ./opt/local/include/zlib.h ---> Cleaning zlib Removing work directory for zlib ---> Fetching archive for libpng ---> libpng-1.6.34\_1.darwin\_10.x86\_64.tbz2 doesn't seem to exist in /opt/local/var/macports/incoming/verified -> Attempting to fetch libpng-1.6.34\_1.darwin\_10.x86\_64.tbz2 from http://sea.us.packages.macports.org/macports/packages/libpng % Total % Received % Xferd Average Speed Time Time Time Current Dload Upload Total Spent Left Speed<br>1034 0 0:06:26 0:00:01 0:06:25 1034 0 0:06:25 1034 0 0:06:25 0 0 390k 0 1109 0 0 1034 0 0:06:26 0:00:01 0:06:25 1034 --> Attempting to fetch libpng-1.6.34\_1.darwin\_10.x86\_64.tbz2 .rmd160 from http://sea.us.packages.macports.org/macports/packages/libpng % Total % Received % Xferd Average Speed Time Time Time Current Dload Upload Total Spent Left Speed<br>102 512 102 512 0 0 478 0 0:00:01 0:00:01 ------- 478 102 512 102 512 0 0 478 0 0:00:01 0:00:01 --:--:-- 478<br>102 512 102 512 0 0 478 0 0:00:01 0:00:01 --:--:-- 0---> Installing libpng @1.6.34 1  $0$   $0:00:01$   $0:00:01$  --:--:-----> Activating libpng @1.6.34\_1 x ./ x ./+COMMENT x ./+CONTENTS x ./+DESC x ./+PORTFILE x ./+STATE x ./opt/ x ./opt/local/ x ./opt/local/bin/

x ./opt/local/include/

x ./opt/local/lib/ x ./opt/local/share/ x ./opt/local/share/doc/ x ./opt/local/share/man/ x ./opt/local/share/man/man3/ x ./opt/local/share/man/man5/ x ./opt/local/share/man/man5/png.5.gz x ./opt/local/share/man/man3/libpng.3.gz x ./opt/local/share/man/man3/libpngpf.3.gz x ./opt/local/share/doc/libpng/ x ./opt/local/share/doc/libpng/ANNOUNCE x ./opt/local/share/doc/libpng/CHANGES x ./opt/local/share/doc/libpng/LICENSE x ./opt/local/share/doc/libpng/README x ./opt/local/share/doc/libpng/TODO x ./opt/local/share/doc/libpng/examples/ x ./opt/local/share/doc/libpng/examples/example.c x ./opt/local/lib/libpng.a x ./opt/local/lib/libpng.dylib x ./opt/local/lib/libpng.la x ./opt/local/lib/libpng16.16.dylib x ./opt/local/lib/libpng16.a x ./opt/local/lib/libpng16.dylib x ./opt/local/lib/libpng16.la x ./opt/local/lib/pkgconfig/ x ./opt/local/lib/pkgconfig/libpng.pc x ./opt/local/lib/pkgconfig/libpng16.pc x ./opt/local/include/libpng16/ x ./opt/local/include/png.h x ./opt/local/include/pngconf.h x ./opt/local/include/pnglibconf.h x ./opt/local/include/libpng16/png.h x ./opt/local/include/libpng16/pngconf.h x ./opt/local/include/libpng16/pnglibconf.h x ./opt/local/bin/libpng-config x ./opt/local/bin/libpng16-config x ./opt/local/bin/png-fix-itxt x ./opt/local/bin/pngfix ---> Cleaning libpng<br>---> Removing work d Removing work directory for libpng -> Fetching archive for fltk fltk-1.3.4\_0.darwin\_10.x86\_64.tbz2 doesn't seem to exist in /opt/local/var/macports/incoming/verified Attempting to fetch fltk-1.3.4\_0.darwin\_10.x86\_64.tbz2 from http://sea.us.packages.macports.org/macports/packages/fltk % Total % Received % Xferd Average Speed Time Time Time Current Dload Upload Total Spent Left Speed 62 2299k 62 1430k 0 0 739k 0 0:00:03 0:00:01 0:00:02 1617k --:--:-- 1729k---> Attempting to fetch fltk-1.3.4\_0.darwin\_10.x86\_64.tbz2.rm d160 from http://sea.us.packages.macports.org/macports/packages/fltk % Total % Received % Xferd Average Speed Time Time Time Current Dload Upload Total Spent Left Speed 102 512 0 0<br>
102 512 0 0 249 102 512 102 512 0 0 249 0 0:00:02 0:00:02 --:--:-- 0---> Installing fltk @1.3.4\_0 -> Activating fltk @1.3.4\_0 x ./ x ./+COMMENT x ./+CONTENTS x ./+DESC x ./+PORTFILE x ./+STATE x ./Applications/ x ./opt/ x ./opt/local/ x ./opt/local/bin/ x ./opt/local/include/ x ./opt/local/lib/ x ./opt/local/share/ x ./opt/local/share/doc/ x ./opt/local/share/man/ x ./opt/local/share/man/cat1/ x ./opt/local/share/man/cat3/ x ./opt/local/share/man/cat6/ x ./opt/local/share/man/man1/ x ./opt/local/share/man/man3/ x ./opt/local/share/man/man6/ x ./opt/local/share/man/man6/blocks.6.gz x ./opt/local/share/man/man6/checkers.6.gz x ./opt/local/share/man/man6/sudoku.6.gz x ./opt/local/share/man/man3/fltk.3.gz x ./opt/local/share/man/man1/fltk-config.1.gz x ./opt/local/share/man/man1/fluid.1.gz x ./opt/local/share/man/cat6/blocks.0 x ./opt/local/share/man/cat6/checkers.0 x ./opt/local/share/man/cat6/sudoku.0 x ./opt/local/share/man/cat3/fltk.0 x ./opt/local/share/man/cat1/fltk-config.0 x ./opt/local/share/man/cat1/fluid.0

x ./opt/local/share/doc/fltk/ x ./opt/local/share/doc/fltk/examples/ x ./opt/local/share/doc/fltk/examples/CubeMain.cxx x ./opt/local/share/doc/fltk/examples/CubeView.cxx x ./opt/local/share/doc/fltk/examples/CubeView.h x ./opt/local/share/doc/fltk/examples/CubeViewUI.cxx x ./opt/local/share/doc/fltk/examples/CubeViewUI.fl x ./opt/local/share/doc/fltk/examples/CubeViewUI.h x ./opt/local/share/doc/fltk/examples/adjuster.cxx x ./opt/local/share/doc/fltk/examples/animated.cxx x ./opt/local/share/doc/fltk/examples/arc.cxx x ./opt/local/share/doc/fltk/examples/ask.cxx x ./opt/local/share/doc/fltk/examples/bitmap.cxx x ./opt/local/share/doc/fltk/examples/blocks.cxx x ./opt/local/share/doc/fltk/examples/boxtype.cxx x ./opt/local/share/doc/fltk/examples/browser.cxx x ./opt/local/share/doc/fltk/examples/button.cxx x ./opt/local/share/doc/fltk/examples/buttons.cxx x ./opt/local/share/doc/fltk/examples/cairo\_test.cxx x ./opt/local/share/doc/fltk/examples/checkers.cxx x ./opt/local/share/doc/fltk/examples/clock.cxx x ./opt/local/share/doc/fltk/examples/colbrowser.cxx x ./opt/local/share/doc/fltk/examples/color\_chooser.cxx x ./opt/local/share/doc/fltk/examples/connect.cxx x ./opt/local/share/doc/fltk/examples/cube.cxx x ./opt/local/share/doc/fltk/examples/cursor.cxx x ./opt/local/share/doc/fltk/examples/curve.cxx x ./opt/local/share/doc/fltk/examples/demo.cxx x ./opt/local/share/doc/fltk/examples/demo.menu x ./opt/local/share/doc/fltk/examples/device.cxx x ./opt/local/share/doc/fltk/examples/doublebuffer.cxx x ./opt/local/share/doc/fltk/examples/editor.cxx x ./opt/local/share/doc/fltk/examples/fast\_slow.cxx x ./opt/local/share/doc/fltk/examples/fast\_slow.fl x ./opt/local/share/doc/fltk/examples/fast\_slow.h x ./opt/local/share/doc/fltk/examples/file\_chooser.cxx x ./opt/local/share/doc/fltk/examples/fonts.cxx x ./opt/local/share/doc/fltk/examples/forms.cxx x ./opt/local/share/doc/fltk/examples/fractals.cxx x ./opt/local/share/doc/fltk/examples/fracviewer.cxx x ./opt/local/share/doc/fltk/examples/fracviewer.h x ./opt/local/share/doc/fltk/examples/fullscreen.cxx x ./opt/local/share/doc/fltk/examples/gl\_overlay.cxx x ./opt/local/share/doc/fltk/examples/glpuzzle.cxx x ./opt/local/share/doc/fltk/examples/hello.cxx x ./opt/local/share/doc/fltk/examples/help.cxx x ./opt/local/share/doc/fltk/examples/icon.cxx x ./opt/local/share/doc/fltk/examples/iconize.cxx x ./opt/local/share/doc/fltk/examples/image.cxx x ./opt/local/share/doc/fltk/examples/inactive.cxx x ./opt/local/share/doc/fltk/examples/inactive.fl x ./opt/local/share/doc/fltk/examples/inactive.h x ./opt/local/share/doc/fltk/examples/input.cxx x ./opt/local/share/doc/fltk/examples/input\_choice.cxx x ./opt/local/share/doc/fltk/examples/keyboard.cxx x ./opt/local/share/doc/fltk/examples/keyboard.h x ./opt/local/share/doc/fltk/examples/keyboard\_ui.cxx x ./opt/local/share/doc/fltk/examples/keyboard\_ui.fl x ./opt/local/share/doc/fltk/examples/keyboard\_ui.h x ./opt/local/share/doc/fltk/examples/label.cxx x ./opt/local/share/doc/fltk/examples/line\_style.cxx x ./opt/local/share/doc/fltk/examples/list\_visuals.cxx x ./opt/local/share/doc/fltk/examples/mandelbrot.cxx x ./opt/local/share/doc/fltk/examples/mandelbrot.h x ./opt/local/share/doc/fltk/examples/mandelbrot\_ui.cxx x ./opt/local/share/doc/fltk/examples/mandelbrot\_ui.fl x ./opt/local/share/doc/fltk/examples/mandelbrot\_ui.h x ./opt/local/share/doc/fltk/examples/menubar.cxx x ./opt/local/share/doc/fltk/examples/message.cxx x ./opt/local/share/doc/fltk/examples/minimum.cxx x ./opt/local/share/doc/fltk/examples/native-filechooser.cxx x ./opt/local/share/doc/fltk/examples/navigation.cxx x ./opt/local/share/doc/fltk/examples/offscreen.cxx x ./opt/local/share/doc/fltk/examples/output.cxx x ./opt/local/share/doc/fltk/examples/overlay.cxx x ./opt/local/share/doc/fltk/examples/pack.cxx x ./opt/local/share/doc/fltk/examples/pixmap.cxx x ./opt/local/share/doc/fltk/examples/pixmap\_browser.cxx x ./opt/local/share/doc/fltk/examples/pixmaps/ x ./opt/local/share/doc/fltk/examples/preferences.cxx x ./opt/local/share/doc/fltk/examples/preferences.fl x ./opt/local/share/doc/fltk/examples/preferences.h x ./opt/local/share/doc/fltk/examples/radio.cxx x ./opt/local/share/doc/fltk/examples/radio.fl x ./opt/local/share/doc/fltk/examples/radio.h x ./opt/local/share/doc/fltk/examples/resize.cxx

x ./opt/local/share/doc/fltk/examples/resize.fl x ./opt/local/share/doc/fltk/examples/resize.h x ./opt/local/share/doc/fltk/examples/resizebox.cxx x ./opt/local/share/doc/fltk/examples/rotated\_text.cxx x ./opt/local/share/doc/fltk/examples/scroll.cxx x ./opt/local/share/doc/fltk/examples/shape.cxx x ./opt/local/share/doc/fltk/examples/subwindow.cxx x ./opt/local/share/doc/fltk/examples/sudoku.cxx x ./opt/local/share/doc/fltk/examples/sudokurc.h x ./opt/local/share/doc/fltk/examples/symbols.cxx x ./opt/local/share/doc/fltk/examples/table.cxx x ./opt/local/share/doc/fltk/examples/tabs.cxx x ./opt/local/share/doc/fltk/examples/tabs.fl x ./opt/local/share/doc/fltk/examples/tabs.h x ./opt/local/share/doc/fltk/examples/threads.cxx x ./opt/local/share/doc/fltk/examples/threads.h x ./opt/local/share/doc/fltk/examples/tile.cxx x ./opt/local/share/doc/fltk/examples/tiled\_image.cxx x ./opt/local/share/doc/fltk/examples/trackball.h x ./opt/local/share/doc/fltk/examples/tree.cxx x ./opt/local/share/doc/fltk/examples/tree.fl x ./opt/local/share/doc/fltk/examples/tree.h x ./opt/local/share/doc/fltk/examples/twowin.cxx x ./opt/local/share/doc/fltk/examples/unittest\_about.cxx x ./opt/local/share/doc/fltk/examples/unittest\_circles.cxx x ./opt/local/share/doc/fltk/examples/unittest\_images.cxx x ./opt/local/share/doc/fltk/examples/unittest\_lines.cxx x ./opt/local/share/doc/fltk/examples/unittest\_points.cxx x ./opt/local/share/doc/fltk/examples/unittest\_rects.cxx x ./opt/local/share/doc/fltk/examples/unittest\_schemes.cxx x ./opt/local/share/doc/fltk/examples/unittest\_scrollbarsize.cxx x ./opt/local/share/doc/fltk/examples/unittest\_symbol.cxx x ./opt/local/share/doc/fltk/examples/unittest\_text.cxx x ./opt/local/share/doc/fltk/examples/unittest\_viewport.cxx x ./opt/local/share/doc/fltk/examples/unittests.cxx x ./opt/local/share/doc/fltk/examples/utf8.cxx x ./opt/local/share/doc/fltk/examples/valuators.cxx x ./opt/local/share/doc/fltk/examples/valuators.fl x ./opt/local/share/doc/fltk/examples/valuators.h x ./opt/local/share/doc/fltk/examples/windowfocus.cxx x ./opt/local/share/doc/fltk/examples/pixmaps/black\_1.xbm x ./opt/local/share/doc/fltk/examples/pixmaps/black\_2.xbm x ./opt/local/share/doc/fltk/examples/pixmaps/black\_3.xbm x ./opt/local/share/doc/fltk/examples/pixmaps/black\_4.xbm x ./opt/local/share/doc/fltk/examples/pixmaps/blackking\_1.xbm x ./opt/local/share/doc/fltk/examples/pixmaps/blackking\_2.xbm x ./opt/local/share/doc/fltk/examples/pixmaps/blackking\_3.xbm x ./opt/local/share/doc/fltk/examples/pixmaps/blackking\_4.xbm x ./opt/local/share/doc/fltk/examples/pixmaps/blast.xpm x ./opt/local/share/doc/fltk/examples/pixmaps/blue.xpm x ./opt/local/share/doc/fltk/examples/pixmaps/blue\_bomb.xpm x ./opt/local/share/doc/fltk/examples/pixmaps/cyan.xpm x ./opt/local/share/doc/fltk/examples/pixmaps/cyan\_bomb.xpm x ./opt/local/share/doc/fltk/examples/pixmaps/gray.xpm x ./opt/local/share/doc/fltk/examples/pixmaps/gray\_bomb.xpm x ./opt/local/share/doc/fltk/examples/pixmaps/green.xpm x ./opt/local/share/doc/fltk/examples/pixmaps/green\_bomb.xpm x ./opt/local/share/doc/fltk/examples/pixmaps/magenta.xpm x ./opt/local/share/doc/fltk/examples/pixmaps/magenta\_bomb.xpm x ./opt/local/share/doc/fltk/examples/pixmaps/porsche.xpm x ./opt/local/share/doc/fltk/examples/pixmaps/porsche1.xpm x ./opt/local/share/doc/fltk/examples/pixmaps/red.xpm x ./opt/local/share/doc/fltk/examples/pixmaps/red\_bomb.xpm x ./opt/local/share/doc/fltk/examples/pixmaps/srs.xbm x ./opt/local/share/doc/fltk/examples/pixmaps/sudoku.xbm x ./opt/local/share/doc/fltk/examples/pixmaps/tile.xpm x ./opt/local/share/doc/fltk/examples/pixmaps/white\_1.xbm x ./opt/local/share/doc/fltk/examples/pixmaps/white\_2.xbm x ./opt/local/share/doc/fltk/examples/pixmaps/white\_3.xbm x ./opt/local/share/doc/fltk/examples/pixmaps/white\_4.xbm x ./opt/local/share/doc/fltk/examples/pixmaps/whiteking\_1.xbm x ./opt/local/share/doc/fltk/examples/pixmaps/whiteking\_2.xbm x ./opt/local/share/doc/fltk/examples/pixmaps/whiteking\_3.xbm x ./opt/local/share/doc/fltk/examples/pixmaps/whiteking\_4.xbm x ./opt/local/share/doc/fltk/examples/pixmaps/yellow.xpm x ./opt/local/share/doc/fltk/examples/pixmaps/yellow\_bomb.xpm x ./opt/local/lib/libfltk.1.3.dylib x ./opt/local/lib/libfltk.a x ./opt/local/lib/libfltk.dylib x ./opt/local/lib/libfltk\_forms.1.3.dylib x ./opt/local/lib/libfltk\_forms.a x ./opt/local/lib/libfltk\_forms.dylib x ./opt/local/lib/libfltk\_gl.1.3.dylib x ./opt/local/lib/libfltk\_gl.a

x ./opt/local/lib/libfltk\_gl.dylib

x ./opt/local/lib/libfltk\_images.1.3.dylib

x ./opt/local/lib/libfltk\_images.a x ./opt/local/lib/libfltk\_images.dylib x ./opt/local/include/FL/ x ./opt/local/include/FL/Enumerations.H x ./opt/local/include/FL/Fl.H x ./opt/local/include/FL/Fl\_Adjuster.H x ./opt/local/include/FL/Fl\_BMP\_Image.H x ./opt/local/include/FL/Fl\_Bitmap.H x ./opt/local/include/FL/Fl\_Box.H x ./opt/local/include/FL/Fl\_Browser.H x ./opt/local/include/FL/Fl\_Browser\_.H x ./opt/local/include/FL/Fl\_Button.H x ./opt/local/include/FL/Fl\_Cairo.H x ./opt/local/include/FL/Fl\_Cairo\_Window.H x ./opt/local/include/FL/Fl\_Chart.H x ./opt/local/include/FL/Fl\_Check\_Browser.H x ./opt/local/include/FL/Fl\_Check\_Button.H x ./opt/local/include/FL/Fl\_Choice.H x ./opt/local/include/FL/Fl\_Clock.H x ./opt/local/include/FL/Fl\_Color\_Chooser.H x ./opt/local/include/FL/Fl\_Copy\_Surface.H x ./opt/local/include/FL/Fl\_Counter.H x ./opt/local/include/FL/Fl\_Device.H x ./opt/local/include/FL/Fl\_Dial.H x ./opt/local/include/FL/Fl\_Double\_Window.H x ./opt/local/include/FL/Fl\_Export.H x ./opt/local/include/FL/Fl\_File\_Browser.H x ./opt/local/include/FL/Fl\_File\_Chooser.H x ./opt/local/include/FL/Fl\_File\_Icon.H x ./opt/local/include/FL/Fl\_File\_Input.H x ./opt/local/include/FL/Fl\_Fill\_Dial.H x ./opt/local/include/FL/Fl\_Fill\_Slider.H x ./opt/local/include/FL/Fl\_Float\_Input.H x ./opt/local/include/FL/Fl\_FormsBitmap.H x ./opt/local/include/FL/Fl\_FormsPixmap.H x ./opt/local/include/FL/Fl\_Free.H x ./opt/local/include/FL/Fl\_GIF\_Image.H x ./opt/local/include/FL/Fl\_Gl\_Window.H x ./opt/local/include/FL/Fl\_Group.H x ./opt/local/include/FL/Fl\_Help\_Dialog.H x ./opt/local/include/FL/Fl\_Help\_View.H x ./opt/local/include/FL/Fl\_Hold\_Browser.H x ./opt/local/include/FL/Fl\_Hor\_Fill\_Slider.H x ./opt/local/include/FL/Fl\_Hor\_Nice\_Slider.H x ./opt/local/include/FL/Fl\_Hor\_Slider.H x ./opt/local/include/FL/Fl\_Hor\_Value\_Slider.H x ./opt/local/include/FL/Fl\_Image.H x ./opt/local/include/FL/Fl\_Image\_Surface.H x ./opt/local/include/FL/Fl\_Input.H x ./opt/local/include/FL/Fl\_Input\_.H x ./opt/local/include/FL/Fl\_Input\_Choice.H x ./opt/local/include/FL/Fl\_Int\_Input.H x ./opt/local/include/FL/Fl\_JPEG\_Image.H x ./opt/local/include/FL/Fl\_Light\_Button.H x ./opt/local/include/FL/Fl\_Line\_Dial.H x ./opt/local/include/FL/Fl\_Menu.H x ./opt/local/include/FL/Fl\_Menu\_.H x ./opt/local/include/FL/Fl\_Menu\_Bar.H x ./opt/local/include/FL/Fl\_Menu\_Button.H x ./opt/local/include/FL/Fl\_Menu\_Item.H x ./opt/local/include/FL/Fl\_Menu\_Window.H x ./opt/local/include/FL/Fl\_Multi\_Browser.H x ./opt/local/include/FL/Fl\_Multi\_Label.H x ./opt/local/include/FL/Fl\_Multiline\_Input.H x ./opt/local/include/FL/Fl\_Multiline\_Output.H x ./opt/local/include/FL/Fl\_Native\_File\_Chooser.H x ./opt/local/include/FL/Fl\_Nice\_Slider.H x ./opt/local/include/FL/Fl\_Object.H x ./opt/local/include/FL/Fl\_Output.H x ./opt/local/include/FL/Fl\_Overlay\_Window.H x ./opt/local/include/FL/Fl\_PNG\_Image.H x ./opt/local/include/FL/Fl\_PNM\_Image.H x ./opt/local/include/FL/Fl\_Pack.H x ./opt/local/include/FL/Fl\_Paged\_Device.H x ./opt/local/include/FL/Fl\_Pixmap.H x ./opt/local/include/FL/Fl\_Plugin.H x ./opt/local/include/FL/Fl\_Positioner.H x ./opt/local/include/FL/Fl\_PostScript.H x ./opt/local/include/FL/Fl\_Preferences.H x ./opt/local/include/FL/Fl\_Printer.H x ./opt/local/include/FL/Fl\_Progress.H x ./opt/local/include/FL/Fl\_RGB\_Image.H x ./opt/local/include/FL/Fl\_Radio\_Button.H x ./opt/local/include/FL/Fl\_Radio\_Light\_Button.H x ./opt/local/include/FL/Fl\_Radio\_Round\_Button.H x ./opt/local/include/FL/Fl\_Repeat\_Button.H

x ./opt/local/include/FL/Fl\_Return\_Button.H x ./opt/local/include/FL/Fl\_Roller.H x ./opt/local/include/FL/Fl\_Round\_Button.H x ./opt/local/include/FL/Fl\_Round\_Clock.H x ./opt/local/include/FL/Fl\_Scroll.H x ./opt/local/include/FL/Fl\_Scrollbar.H x ./opt/local/include/FL/Fl\_Secret\_Input.H x ./opt/local/include/FL/Fl\_Select\_Browser.H x ./opt/local/include/FL/Fl\_Shared\_Image.H x ./opt/local/include/FL/Fl\_Simple\_Counter.H x ./opt/local/include/FL/Fl\_Single\_Window.H x ./opt/local/include/FL/Fl\_Slider.H x ./opt/local/include/FL/Fl\_Spinner.H x ./opt/local/include/FL/Fl\_Sys\_Menu\_Bar.H x ./opt/local/include/FL/Fl\_Table.H x ./opt/local/include/FL/Fl\_Table\_Row.H x ./opt/local/include/FL/Fl\_Tabs.H x ./opt/local/include/FL/Fl\_Text\_Buffer.H x ./opt/local/include/FL/Fl\_Text\_Display.H x ./opt/local/include/FL/Fl\_Text\_Editor.H x ./opt/local/include/FL/Fl\_Tile.H x ./opt/local/include/FL/Fl\_Tiled\_Image.H x ./opt/local/include/FL/Fl\_Timer.H x ./opt/local/include/FL/Fl\_Toggle\_Button.H x ./opt/local/include/FL/Fl\_Toggle\_Light\_Button.H x ./opt/local/include/FL/Fl\_Toggle\_Round\_Button.H x ./opt/local/include/FL/Fl\_Tooltip.H x ./opt/local/include/FL/Fl\_Tree.H x ./opt/local/include/FL/Fl\_Tree\_Item.H x ./opt/local/include/FL/Fl\_Tree\_Item\_Array.H x ./opt/local/include/FL/Fl\_Tree\_Prefs.H x ./opt/local/include/FL/Fl\_Valuator.H x ./opt/local/include/FL/Fl\_Value\_Input.H x ./opt/local/include/FL/Fl\_Value\_Output.H x ./opt/local/include/FL/Fl\_Value\_Slider.H x ./opt/local/include/FL/Fl\_Widget.H x ./opt/local/include/FL/Fl\_Window.H x ./opt/local/include/FL/Fl\_Wizard.H x ./opt/local/include/FL/Fl\_XBM\_Image.H x ./opt/local/include/FL/Fl\_XPM\_Image.H x ./opt/local/include/FL/abi-version.h x ./opt/local/include/FL/dirent.h x ./opt/local/include/FL/filename.H x ./opt/local/include/FL/fl\_ask.H x ./opt/local/include/FL/fl\_draw.H x ./opt/local/include/FL/fl\_message.H x ./opt/local/include/FL/fl\_show\_colormap.H x ./opt/local/include/FL/fl\_show\_input.H x ./opt/local/include/FL/fl\_types.h x ./opt/local/include/FL/fl\_utf8.h x ./opt/local/include/FL/forms.H x ./opt/local/include/FL/gl.h x ./opt/local/include/FL/gl2opengl.h x ./opt/local/include/FL/gl\_draw.H x ./opt/local/include/FL/glu.h x ./opt/local/include/FL/glut.H x ./opt/local/include/FL/mac.H x ./opt/local/include/FL/math.h x ./opt/local/include/FL/names.h x ./opt/local/include/FL/win32.H x ./opt/local/include/FL/x.H x ./opt/local/bin/fltk-config x ./opt/local/bin/fluid x ./Applications/MacPorts/ x ./Applications/MacPorts/fltk/ x ./Applications/MacPorts/fltk/blocks.app/ x ./Applications/MacPorts/fltk/checkers.app/ x ./Applications/MacPorts/fltk/fluid.app/ x ./Applications/MacPorts/fltk/sudoku.app/ x ./Applications/MacPorts/fltk/sudoku.app/Contents/ x ./Applications/MacPorts/fltk/sudoku.app/Contents/Info.plist x ./Applications/MacPorts/fltk/sudoku.app/Contents/MacOS/ x ./Applications/MacPorts/fltk/sudoku.app/Contents/PkgInfo x ./Applications/MacPorts/fltk/sudoku.app/Contents/Resources/ x ./Applications/MacPorts/fltk/sudoku.app/Contents/Resources/sudoku.icns x ./Applications/MacPorts/fltk/sudoku.app/Contents/MacOS/sudoku x ./Applications/MacPorts/fltk/fluid.app/Contents/ x ./Applications/MacPorts/fltk/fluid.app/Contents/Info.plist x ./Applications/MacPorts/fltk/fluid.app/Contents/MacOS/ x ./Applications/MacPorts/fltk/fluid.app/Contents/PkgInfo x ./Applications/MacPorts/fltk/fluid.app/Contents/Resources/ x ./Applications/MacPorts/fltk/fluid.app/Contents/Resources/fluid.icns x ./Applications/MacPorts/fltk/fluid.app/Contents/MacOS/fluid x ./Applications/MacPorts/fltk/checkers.app/Contents/

x ./Applications/MacPorts/fltk/checkers.app/Contents/Info.plist

x ./Applications/MacPorts/fltk/checkers.app/Contents/MacOS/

x ./Applications/MacPorts/fltk/checkers.app/Contents/PkgInfo x ./Applications/MacPorts/fltk/checkers.app/Contents/Resources/ x ./Applications/MacPorts/fltk/checkers.app/Contents/Resources/checkers.icns x ./Applications/MacPorts/fltk/checkers.app/Contents/MacOS/checkers x ./Applications/MacPorts/fltk/blocks.app/Contents/ x ./Applications/MacPorts/fltk/blocks.app/Contents/Info.plist x ./Applications/MacPorts/fltk/blocks.app/Contents/MacOS/ x ./Applications/MacPorts/fltk/blocks.app/Contents/PkgInfo x ./Applications/MacPorts/fltk/blocks.app/Contents/Resources/ x ./Applications/MacPorts/fltk/blocks.app/Contents/Resources/blocks.icns x ./Applications/MacPorts/fltk/blocks.app/Contents/MacOS/blocks ---> Cleaning fltk ---> Removing work directory for fltk -> Updating database of binaries ---> Scanning binaries for linking errors -> No broken files found. sh-3.2# port search --name --glob '\*ssh2\*' libssh2 @1.8.0 (devel, net) libssh2 is a library implementing the SSH2 protocol p5-net-ssh2 @0.690.0 (perl) Perl module for the SSH 2 protocol via libSSH2. p5.24-net-ssh2 @0.690.0\_1 (perl) Obsolete port, replaced by p5.26-net-ssh2 p5.26-net-ssh2 @0.690.0 (perl) Perl module for the SSH 2 protocol via libSSH2. php-ssh2 @0.13 (php, net) PHP bindings for libssh2 php53-ssh2 @0.13 (php, net) PHP bindings for libssh2 php54-ssh2 @0.13 (php, net) PHP bindings for libssh2 php55-ssh2 @0.13 (php, net) PHP bindings for libssh2 php56-ssh2 @0.13 (php, net) PHP bindings for libssh2 qore-ssh2-module @1.0 (lang) ssh2 module for Qore Found 10 ports. sh-3.2# port install libssh2 ---> Computing dependencies for libssh2 The following dependencies will be installed: openssl Continue? [Y/n]: ---> Fetching archive for openssl ---> Attempting to fetch openssl-1.0.2n\_0.darwin\_10.x86\_64.tbz2 from http://sea.us.packages.macports.org/macports/packages/openssl ---> Attempting to fetch openssl-1.0.2n\_0.darwin\_10.x86\_64.tbz2.rmd160 from http://sea.us.packages.macports.org/macports/packages/openssl ---> Installing openssl @1.0.2n\_0 ---> Activating openssl @1.0.2n\_0 ---> Cleaning openssl ---> Fetching archive for libssh2 ---> Attempting to fetch libssh2-1.8.0\_0.darwin\_10.x86\_64.tbz2 from http://sea.us.packages.macports.org/macports/packages/libssh2 ---> Attempting to fetch libssh2-1.8.0\_0.darwin\_10.x86\_64.tbz2.rmd160 from http://sea.us.packages.macports.org/macports/packages/libssh2 ---> Installing libssh2 @1.8.0\_0 ---> Activating libssh2 @1.8.0\_0 ---> Cleaning libssh2 ---> Updating database of binaries ---> Scanning binaries for linking errors ---> No broken files found. sh-3.2# port search --name --glob '\*vnc\*' cotvnc @2.2b2 (aqua, vnc) Chicken is a VNC client for Mac OS X cotvnc-devel @2016-01-27 (aqua, vnc) Chicken is a VNC client for Mac OS X gtk-vnc @0.7.1 (devel) VNC viewer widget for GTK LibVNCServer @0.9.9\_7 (devel) library for writing VNC servers and clients tigervnc @1.7.1 (x11, vnc) Advanced VNC implementation. tightvnc @1.3.10\_1 (x11, vnc) Enhanced version of VNC

vnc @4.1.3 (x11, vnc) Remote display system for X11 applications Found 7 ports. sh-3.2# port install libvncserver Computing dependencies for LibVNCServer The following dependencies will be installed: autoconf automake bzip2 clang-3.4 clang\_select curl-ca-bundle db48 expat gdbm gettext gmp gnutls ld64 ld64-127 libedit libffi libiconv libidn2 libtasn1 libtool libunistring libxml2 libxslt llvm-3.4 llvm\_select ncurses nettle p11-kit  $n$ erl $5$  perl5.26 pkgconfig python27 python2\_select python\_select readline snowleopardfixes sqlite3 xz Continue? [Y/n]: ---> Fetching archive for libiconv ---> Attempting to fetch libiconv-1.15\_0.darwin\_10.x86\_64.tbz2 from http://sea.us.packages.macports.org/macports/packages/libiconv ---> Attempting to fetch libiconv-1.15\_0.darwin\_10.x86\_64.tbz2.rmd160 from http://sea.us.packages.macports.org/macports/packages/libiconv ---> Installing libiconv @1.15\_0 ---> Activating libiconv @1.15\_0 ---> Cleaning libiconv ---> Fetching archive for ncurses ---> Attempting to fetch ncurses-6.1\_0.darwin\_10.x86\_64.tbz2 from http://sea.us.packages.macports.org/macports/packages/ncurses ---> Attempting to fetch ncurses-6.1\_0.darwin\_10.x86\_64.tbz2.rmd160 from http://sea.us.packages.macports.org/macports/packages/ncurses ---> Installing ncurses @6.1\_0 ---> Activating ncurses @6.1\_0 ---> Cleaning ncurses ---> Fetching archive for gettext ---> Attempting to fetch gettext-0.19.8.1\_0.darwin\_10.x86\_64.tbz2 from http://sea.us.packages.macports.org/macports/packages/gettext ---> Attempting to fetch gettext-0.19.8.1\_0.darwin\_10.x86\_64.tbz2.rmd160 from http://sea.us.packages.macports.org/macports/packages/gettext ---> Installing gettext @0.19.8.1\_0 ---> Activating gettext @0.19.8.1\_0 ---> Cleaning gettext ---> Fetching archive for autoconf ---> Attempting to fetch autoconf-2.69\_5.darwin\_10.noarch.tbz2 from http://sea.us.packages.macports.org/macports/packages/autoconf ---> Attempting to fetch autoconf-2.69\_5.darwin\_10.noarch.tbz2.rmd160 from http://sea.us.packages.macports.org/macports/packages/autoconf ---> Installing autoconf @2.69\_5 ---> Activating autoconf @2.69\_5 ---> Cleaning autoconf ---> Fetching archive for automake ---> Attempting to fetch automake-1.16.1\_0.darwin\_10.noarch.tbz2 from http://sea.us.packages.macports.org/macports/packages/automake ---> Attempting to fetch automake-1.16.1\_0.darwin\_10.noarch.tbz2.rmd160 from http://sea.us.packages.macports.org/macports/packages/automake ---> Installing automake @1.16.1\_0 ---> Activating automake @1.16.1\_0 ---> Cleaning automake ---> Fetching archive for clang\_select ---> Attempting to fetch clang\_select-2\_0.darwin\_10.noarch.tbz2 from http://sea.us.packages.macports.org/macports/packages/clang\_select ---> Attempting to fetch clang\_select-2\_0.darwin\_10.noarch.tbz2.rmd160 from http://sea.us.packages.macports.org/macports/packages/clang\_sele ct ---> Installing clang\_select @2\_0 ---> Activating clang\_select @2\_0 ---> Cleaning clang\_select ---> Fetching archive for libffi ---> Attempting to fetch libffi-3.2.1\_0.darwin\_10.x86\_64.tbz2 from http://sea.us.packages.macports.org/macports/packages/libffi

---> Attempting to fetch libffi-3.2.1\_0.darwin\_10.x86\_64.tbz2.rmd160 from http://sea.us.packages.macports.org/macports/packages/libffi

---> Installing libffi @3.2.1\_0 ---> Activating libffi @3.2.1\_0 ---> Cleaning libffi ---> Fetching archive for llvm\_select ---> Attempting to fetch llvm\_select-2\_0.darwin\_10.noarch.tbz2 from http://sea.us.packages.macports.org/macports/packages/llvm\_select ---> Attempting to fetch llvm\_select-2\_0.darwin\_10.noarch.tbz2.rmd160 from http://sea.us.packages.macports.org/macports/packages/llvm\_select ---> Installing llvm\_select @2\_0 ---> Activating llvm\_select @2\_0 ---> Cleaning llvm\_select ---> Fetching archive for llvm-3.4 ---> Attempting to fetch llvm-3.4-3.4.2\_12.darwin\_10.x86\_64.tbz2 from http://sea.us.packages.macports.org/macports/packages/llvm-3.4 ---> Attempting to fetch llvm-3.4-3.4.2\_12.darwin\_10.x86\_64.tbz2.rmd160 from http://sea.us.packages.macports.org/macports/packages/llvm-3.4 ---> Installing llvm-3.4 @3.4.2\_12 ---> Activating llvm-3.4 @3.4.2\_12 ---> Cleaning llvm-3.4 ---> Fetching archive for ld64-127 ---> Attempting to fetch ld64-127-127.2\_14+llvm34.darwin\_10.x86\_64.tbz2 from http://sea.us.packages.macports.org/macports/packages/ld64-127 ---> Attempting to fetch ld64-127-127.2\_14+llvm34.darwin\_10.x86\_64.tbz2.rmd160 from http://sea.us.packages.macports.org/macports/packages/ld 64-127 ---> Installing ld64-127 @127.2\_14+llvm34 ---> Activating ld64-127 @127.2\_14+llvm34 ---> Cleaning ld64-127 ---> Fetching archive for ld64 ---> Attempting to fetch ld64-3\_0+ld64\_127.darwin\_10.x86\_64.tbz2 from http://sea.us.packages.macports.org/macports/packages/ld64 ---> Attempting to fetch ld64-3\_0+ld64\_127.darwin\_10.x86\_64.tbz2.rmd160 from http://sea.us.packages.macports.org/macports/packages/ld64 ---> Installing ld64 @3\_0+ld64\_127 ---> Activating ld64 @3\_0+ld64\_127 ---> Cleaning ld64 ---> Fetching archive for xz ---> Attempting to fetch xz-5.2.3\_1.darwin\_10.x86\_64.tbz2 from http://sea.us.packages.macports.org/macports/packages/xz ---> Attempting to fetch xz-5.2.3\_1.darwin\_10.x86\_64.tbz2.rmd160 from http://sea.us.packages.macports.org/macports/packages/xz ---> Installing xz @5.2.3\_1 ---> Activating xz @5.2.3\_1 ---> Cleaning xz ---> Fetching archive for libxml2 ---> Attempting to fetch libxml2-2.9.7\_0.darwin\_10.x86\_64.tbz2 from http://sea.us.packages.macports.org/macports/packages/libxml2 ---> Attempting to fetch libxml2-2.9.7\_0.darwin\_10.x86\_64.tbz2.rmd160 from http://sea.us.packages.macports.org/macports/packages/libxml2 ---> Installing libxml2 @2.9.7\_0 ---> Activating libxml2 @2.9.7\_0 ---> Cleaning libxml2 ---> Fetching archive for readline ---> Attempting to fetch readline-7.0.003\_1.darwin\_10.x86\_64.tbz2 from http://sea.us.packages.macports.org/macports/packages/readline ---> Attempting to fetch readline-7.0.003\_1.darwin\_10.x86\_64.tbz2.rmd160 from http://sea.us.packages.macports.org/macports/packages/readline ---> Installing readline @7.0.003\_1 ---> Activating readline @7.0.003\_1 ---> Cleaning readline ---> Fetching archive for gdbm ---> Attempting to fetch gdbm-1.14.1\_0.darwin\_10.x86\_64.tbz2 from http://sea.us.packages.macports.org/macports/packages/gdbm ---> Attempting to fetch gdbm-1.14.1\_0.darwin\_10.x86\_64.tbz2.rmd160 from http://sea.us.packages.macports.org/macports/packages/gdbm ---> Installing gdbm @1.14.1\_0 ---> Activating gdbm @1.14.1\_0 ---> Cleaning gdbm ---> Fetching archive for perl5.26 ---> Attempting to fetch perl5.26-5.26.1\_1.darwin\_10.x86\_64.tbz2 from http://sea.us.packages.macports.org/macports/packages/perl5.26 ---> Attempting to fetch perl5.26-5.26.1\_1.darwin\_10.x86\_64.tbz2.rmd160 from http://sea.us.packages.macports.org/macports/packages/perl5.26 ---> Installing perl5.26 @5.26.1\_1 ---> Activating perl5.26 @5.26.1\_1 ---> Cleaning perl5.26 ---> Fetching archive for perl5 ---> Attempting to fetch perl5-5.26.1\_0+perl5\_26.darwin\_10.noarch.tbz2 from http://sea.us.packages.macports.org/macports/packages/perl5 ---> Attempting to fetch perl5-5.26.1\_0+perl5\_26.darwin\_10.noarch.tbz2.rmd160 from http://sea.us.packages.macports.org/macports/packages/per l5 ---> Installing perl5 @5.26.1\_0+perl5\_26 ---> Activating perl5 @5.26.1\_0+perl5\_26 ---> Cleaning perl5 ---> Fetching archive for bzip2 ---> Attempting to fetch bzip2-1.0.6\_0.darwin\_10.x86\_64.tbz2 from http://sea.us.packages.macports.org/macports/packages/bzip2 ---> Attempting to fetch bzip2-1.0.6\_0.darwin\_10.x86\_64.tbz2.rmd160 from http://sea.us.packages.macports.org/macports/packages/bzip2 ---> Installing bzip2 @1.0.6\_0 ---> Activating bzip2 @1.0.6\_0 ---> Cleaning bzip2 ---> Fetching archive for db48 ---> Attempting to fetch db48-4.8.30\_4+java.darwin\_10.x86\_64.tbz2 from http://sea.us.packages.macports.org/macports/packages/db48 ---> Attempting to fetch db48-4.8.30\_4+java.darwin\_10.x86\_64.tbz2.rmd160 from http://sea.us.packages.macports.org/macports/packages/db48 ---> Installing db48 @4.8.30\_4+java ---> Activating db48 @4.8.30\_4+java ---> Cleaning db48 ---> Fetching archive for expat ---> Attempting to fetch expat-2.2.5\_0.darwin\_10.x86\_64.tbz2 from http://sea.us.packages.macports.org/macports/packages/expat ---> Attempting to fetch expat-2.2.5\_0.darwin\_10.x86\_64.tbz2.rmd160 from http://sea.us.packages.macports.org/macports/packages/expat ---> Installing expat @2.2.5\_0 ---> Activating expat @2.2.5\_0 ---> Cleaning expat

---> Fetching archive for libedit

---> Attempting to fetch libedit-20170329-3.1\_2.darwin\_10.x86\_64.tbz2 from http://sea.us.packages.macports.org/macports/packages/libedit

---> Attempting to fetch libedit-20170329-3.1 2.darwin 10.x86 64.tbz2.rmd160 from http://sea.us.packages.macports.org/macports/packages/libe

dit

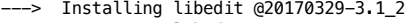

- ---> Activating libedit @20170329-3.1\_2
- ---> Cleaning libedit
- ---> Fetching archive for python2\_select
- ---> Attempting to fetch python2\_select-0.0\_2.darwin\_10.noarch.tbz2 from http://sea.us.packages.macports.org/macports/packages/python2\_selec t

---> Attempting to fetch python2\_select-0.0\_2.darwin\_10.noarch.tbz2.rmd160 from http://sea.us.packages.macports.org/macports/packages/python 2\_select

- ---> Installing python2\_select @0.0\_2 ---> Activating python2\_select @0.0\_2 ---> Cleaning python2\_select ---> Fetching archive for python\_select ---> Attempting to fetch python\_select-0.3\_7.darwin\_10.noarch.tbz2 from http://sea.us.packages.macports.org/macports/packages/python\_select ---> Attempting to fetch python\_select-0.3\_7.darwin\_10.noarch.tbz2.rmd160 from http://sea.us.packages.macports.org/macports/packages/python\_ select ---> Installing python\_select @0.3\_7 ---> Activating python\_select @0.3\_7 ---> Cleaning python\_select ---> Fetching archive for sqlite3 ---> Attempting to fetch sqlite3-3.22.0 0.darwin 10.x86 64.tbz2 from http://sea.us.packages.macports.org/macports/packages/sqlite3 ---> Attempting to fetch sqlite3-3.22.0\_0.darwin\_10.x86\_64.tbz2.rmd160 from http://sea.us.packages.macports.org/macports/packages/sqlite3 ---> Installing sqlite3 @3.22.0\_0 ---> Activating sqlite3 @3.22.0\_0 ---> Cleaning sqlite3 ---> Fetching archive for python27 ---> Attempting to fetch python27-2.7.14\_0.darwin\_10.x86\_64.tbz2 from http://sea.us.packages.macports.org/macports/packages/python27 ---> Attempting to fetch python27-2.7.14\_0.darwin\_10.x86\_64.tbz2.rmd160 from http://sea.us.packages.macports.org/macports/packages/python27 ---> Installing python27 @2.7.14\_0 ---> Activating python27 @2.7.14\_0 ---> Cleaning python27 ---> Fetching archive for clang-3.4 ---> Attempting to fetch clang-3.4-3.4.2\_12+analyzer.darwin\_10.x86\_64.tbz2 from http://sea.us.packages.macports.org/macports/packages/clang-3.4 ---> Attempting to fetch clang-3.4-3.4.2\_12+analyzer.darwin\_10.x86\_64.tbz2.rmd160 from http://sea.us.packages.macports.org/macports/packages /clang-3.4 ---> Installing clang-3.4 @3.4.2\_12+analyzer ---> Activating clang-3.4 @3.4.2\_12+analyzer ---> Cleaning clang-3.4 ---> Fetching distfiles for gmp ---> Attempting to fetch gmp-6.1.2.tar.bz2 from http://sea.us.distfiles.macports.org/macports/distfiles/gmp ---> Verifying checksums for gmp ---> Extracting gmp ---> Applying patches to gmp ---> Configuring gmp ---> Building gmp ---> Staging gmp into destroot ---> Installing gmp @6.1.2\_1 ---> Activating gmp @6.1.2\_1 ---> Cleaning gmp ---> Fetching archive for libunistring ---> Attempting to fetch libunistring-0.9.9\_0.darwin\_10.x86\_64.tbz2 from http://sea.us.packages.macports.org/macports/packages/libunistring ---> Attempting to fetch libunistring-0.9.9\_0.darwin\_10.x86\_64.tbz2.rmd160 from http://sea.us.packages.macports.org/macports/packages/libuni string ---> Installing libunistring @0.9.9\_0 ---> Activating libunistring @0.9.9\_0 ---> Cleaning libunistring ---> Fetching archive for libidn2 ---> Attempting to fetch libidn2-2.0.4\_0.darwin\_10.x86\_64.tbz2 from http://sea.us.packages.macports.org/macports/packages/libidn2 ---> Attempting to fetch libidn2-2.0.4\_0.darwin\_10.x86\_64.tbz2.rmd160 from http://sea.us.packages.macports.org/macports/packages/libidn2 ---> Installing libidn2 @2.0.4\_0 ---> Activating libidn2 @2.0.4\_0 ---> Cleaning libidn2 ---> Fetching archive for libtasn1 ---> Attempting to fetch libtasn1-4.13\_0.darwin\_10.x86\_64.tbz2 from http://sea.us.packages.macports.org/macports/packages/libtasn1 ---> Attempting to fetch libtasn1-4.13\_0.darwin\_10.x86\_64.tbz2.rmd160 from http://sea.us.packages.macports.org/macports/packages/libtasn1 ---> Installing libtasn1 @4.13\_0 ---> Activating libtasn1 @4.13\_0 ---> Cleaning libtasn1 ---> Fetching archive for libtool ---> Attempting to fetch libtool-2.4.6\_5.darwin\_10.x86\_64.tbz2 from http://sea.us.packages.macports.org/macports/packages/libtool ---> Attempting to fetch libtool-2.4.6\_5.darwin\_10.x86\_64.tbz2.rmd160 from http://sea.us.packages.macports.org/macports/packages/libtool ---> Installing libtool @2.4.6\_5 ---> Activating libtool @2.4.6\_5 ---> Cleaning libtool ---> Fetching archive for nettle ---> Attempting to fetch nettle-3.4\_0.darwin\_10.x86\_64.tbz2 from http://sea.us.packages.macports.org/macports/packages/nettle ---> Attempting to fetch nettle-3.4\_0.darwin\_10.x86\_64.tbz2.rmd160 from http://sea.us.packages.macports.org/macports/packages/nettle ---> Installing nettle @3.4\_0
- 

---> Activating nettle @3.4\_0

- ---> Cleaning nettle
- ---> Fetching archive for curl-ca-bundle
- ---> Attempting to fetch curl-ca-bundle-7.59.0\_0.darwin\_10.noarch.tbz2 from http://sea.us.packages.macports.org/macports/packages/curl-ca-bu ndle
- ---> Attempting to fetch curl-ca-bundle-7.59.0\_0.darwin\_10.noarch.tbz2.rmd160 from http://sea.us.packages.macports.org/macports/packages/cur l-ca-bundle

---> Installing curl-ca-bundle @7.59.0\_0<br>---> Activating curl-ca-bundle @7.59.0 0 Activating curl-ca-bundle @7.59.0\_0 ---> Cleaning curl-ca-bundle ---> Fetching archive for libxslt<br>---> Attempting to fetch libxslt<mark>-1.1.32\_0.darwin\_10.x86\_64.tbz2</mark> from http://sea.us.packages.macports.org/macports/packages/libxslt ---> Attempting to fetch libxslt-1.1.32\_0.darwin\_10.x86\_64.tbz2 from http://sea.us.packages.macports.org/macports/packages/libxslt ---> Attempting to fetch libxslt-1.1.32\_0.darwin\_10.x86\_64.tbz2.rmd160 from http://sea.us.packages.macports.org/macports/packages/libxslt ---> Installing libxslt @1.1.32\_0 ---> Activating libxslt @1.1.32\_0 ---> Cleaning libxslt ---> Fetching archive for p11-kit ---> Attempting to fetch p11-kit-0.23.10\_1.darwin\_10.x86\_64.tbz2 from http://sea.us.packages.macports.org/macports/packages/p11-kit ---> Attempting to fetch p11-kit-0.23.10\_1.darwin\_10.x86\_64.tbz2.rmd160 from http://sea.us.packages.macports.org/macports/packages/p11-kit ---> Installing p11-kit @0.23.10\_1 ---> Activating p11-kit @0.23.10\_1 ---> Cleaning p11-kit ---> Fetching archive for pkgconfig ---> Attempting to fetch pkgconfig-0.29.2\_0.darwin\_10.x86\_64.tbz2 from http://sea.us.packages.macports.org/macports/packages/pkgconfig ---> Attempting to fetch pkgconfig-0.29.2\_0.darwin\_10.x86\_64.tbz2.rmd160 from http://sea.us.packages.macports.org/macports/packages/pkgconfi g ---> Installing pkgconfig @0.29.2\_0 ---> Activating pkgconfig @0.29.2\_0 ---> Cleaning pkgconfig ---> Fetching archive for snowleopardfixes ---> Attempting to fetch snowleopardfixes-20170702\_0.darwin\_10.x86\_64.tbz2 from http://sea.us.packages.macports.org/macports/packages/snowle opardfixes ---> Attempting to fetch snowleopardfixes-20170702\_0.darwin\_10.x86\_64.tbz2.rmd160 from http://sea.us.packages.macports.org/macports/packages /snowleopardfixes ---> Installing snowleopardfixes @20170702\_0 ---> Activating snowleopardfixes @20170702\_0 ---> Cleaning snowleopardfixes ---> Fetching archive for gnutls ---> Attempting to fetch gnutls-3.5.18\_0+doc.darwin\_10.x86\_64.tbz2 from http://sea.us.packages.macports.org/macports/packages/gnutls ---> Attempting to fetch gnutls-3.5.18\_0+doc.darwin\_10.x86\_64.tbz2 from https://packages.macports.org/gnutls ---> Attempting to fetch gnutls-3.5.18\_0+doc.darwin\_10.x86\_64.tbz2 from http://ywg.ca.packages.macports.org/mirror/macports/packages/gnutls ---> Fetching distfiles for gnutls ---> Attempting to fetch gnutls-3.5.18.tar.xz from http://sea.us.distfiles.macports.org/macports/distfiles/gnutls ---> Verifying checksums for gnutls ---> Extracting gnutls ---> Applying patches to gnutls ---> Configuring gnutls ---> Building gnutls ---> Staging gnutls into destroot ---> Installing gnutls @3.5.18\_0+doc ---> Activating gnutls @3.5.18\_0+doc ---> Cleaning gnutls ---> Fetching archive for LibVNCServer ---> Attempting to fetch LibVNCServer-0.9.9\_7.darwin\_10.x86\_64.tbz2 from http://sea.us.packages.macports.org/macports/packages/LibVNCServer ---> Attempting to fetch LibVNCServer-0.9.9\_7.darwin\_10.x86\_64.tbz2.rmd160 from http://sea.us.packages.macports.org/macports/packages/LibVNC Server ---> Installing LibVNCServer @0.9.9\_7 ---> Activating LibVNCServer @0.9.9\_7 ---> Cleaning LibVNCServer ---> Updating database of binaries ---> Scanning binaries for linking errors ---> No broken files found. -> Some of the ports you installed have notes: python27 has the following notes: To make this the default Python or Python 2 (i.e., the version run by the 'python' or 'python2' commands), run one or both of: sudo port select --set python python27 sudo port select --set python2 python27 sh-3.2# port select --set python2 python27 Selecting 'python27' for 'python2' succeeded. 'python27' is now active. sh-3.2# port search --name --glob '\*chromium\*' chromium-bsu @0.9.16.1 (games) fast paced, arcade-style, top-scrolling space shooter. chromium-tabs @0.0.4 (devel) Framework for Chromium tabs Found 2 ports. sh-3.2# port search --name --glob '\*firefox\*' No match for \*firefox\* found sh-3.2# port search --name --glob '\*dillo\*' armadillo @8.400.0 (science) Armadillo C++ linear algebra library sh-3.2# port search --name --glob '\*chrome\*' chromedriver @2.36 (www) ChromeDriver - WebDriver for Chrome sh-3.2# pkg-config Must specify package names on the command line sh-3.2# exit exit White-iMac:~ will\$ port search dillo2 No match for dillo2 found White-iMac:~ will\$ port search pidgin

```
pidgin @2.13.0 (net)
     Multi-protocol Instant Messaging client
pidgin-bot-sentry @1.3.0 (net, chat)
     Pidgin plugin to prevent spam.
pidgin-encryption @3.1 (net)
     Pidgin encryption plugin
pidgin-otr @4.0.1_1 (security, net, chat)
 Off-the-Record Plugin for Pidgin
pidgin-sipe @1.22.0 (net)
     Pidgin protocol plugin for Office 365/Lync/OCS
Found 5 ports.
White-iMac:~ will$ sudo port install pidgin
Password:
---> Computing dependencies for pidginWarning: All compilers are either blacklisted or unavailable; defaulting to first fallback option
The following dependencies will be installed: 
 Xft2
  at-spi2-atk
  at-spi2-core
  atk
  audiofile
  autoconf-archive
  boost
  cairo
  cctools
  clang-5.0
  ctags
  dbus
  dbus-glib
  docbook-xml
  docbook-xml-4.1.2
  docbook-xml-4.2
  docbook-xml-4.3
  docbook-xml-4.4
  docbook-xml-4.5
  docbook-xml-5.0
  docbook-xsl
  flac
  fontconfig
  fop
  freetype
  fribidi
  gawk
  gconf
  gdk-pixbuf2
  glib2
  gnome-common
  gobject-introspection
  graphite2
  gsed
  gtk-doc
  gtk2
  gtk3
  harfbuzz
  hicolor-icon-theme
  icu
  intltool
  isl
  itstool
  jasper
  libao
  libcxx
  libepoxy
  libgcc
  libidl
  libidn
  libmpc
  libogg
  libomp
  libpixman
  libpurple
  llvm-5.0
  mesa
  mozjs17
  mpfr
  nspr
  openjade
  opensp
  orbit2
  p5.26-encode-locale
  p5.26-file-listing
```
 p5.26-getopt-long p5.26-html-form p5.26-html-parser p5.26-html-tagset p5.26-http-cookies p5.26-http-daemon p5.26-http-date p5.26-http-message p5.26-http-negotiate p5.26-io-html p5.26-io-socket-ssl p5.26-libwww-perl p5.26-lwp-mediatypes p5.26-lwp-protocol-https p5.26-mozilla-ca p5.26-net-http p5.26-net-libidn p5.26-net-ssleay p5.26-pathtools p5.26-scalar-list-utils p5.26-sub-name p5.26-sub-uplevel p5.26-test-exception p5.26-test-nowarnings p5.26-test-warn p5.26-try-tiny p5.26-uri p5.26-www-robotrules p5.26-xml-parser pango pcre policykit py27-beaker py27-funcsigs py27-libxml2 py27-mako py27-markupsafe py27-setuptools py27-six shared-mime-info source-highlight tcl tiff tk xar xmlcatmgr xorg-compositeproto xorg-damageproto xorg-dri2proto xorg-fixesproto xorg-glproto xorg-inputproto xorg-kbproto xorg-libX11 xorg-libXScrnSaver xorg-libXau xorg-libXcomposite xorg-libXcursor xorg-libXdamage xorg-libXdmcp xorg-libXext xorg-libXfixes xorg-libXi xorg-libXinerama xorg-libXmu xorg-libXrandr xorg-libXt xorg-libXtst xorg-libXxf86vm xorg-libice xorg-libpthread-stubs xorg-libsm xorg-libxcb xorg-randrproto xorg-recordproto xorg-renderproto xorg-scrnsaverproto xorg-xcb-proto xorg-xcb-util xorg-xextproto xorg-xf86vidmodeproto xorg-xineramaproto xorg-xproto xrender Continue? [Y/n]: y ---> Fetching archive for libogg

---> Attempting to fetch libogg-1.3.3\_0.darwin\_10.x86\_64.tbz2 from http://sea.us.packages.macports.org/macports/packages/libogg Attempting to fetch libogg-1.3.3\_0.darwin\_10.x86\_64.tbz2.rmd160 from http://sea.us.packages.macports.org/macports/packages/libogg ---> Installing libogg @1.3.3\_0 ---> Activating libogg @1.3.3\_0 ---> Cleaning libogg ---> Fetching archive for flac<br>---> Attempting to fetch flac<mark>-1.3.2\_0.darwin\_10.x86\_64.tbz2</mark> from http://sea.us.packages.macports.org/macports/packages/flac ---> Attempting to fetch flac-1.3.2\_0.darwin\_10.x86\_64.tbz2 from http://sea.us.packages.macports.org/macports/packages/flac ---> Attempting to fetch flac-1.3.2\_0.darwin\_10.x86\_64.tbz2.rmd160 from http://sea.us.packages.macports.org/macports/packages/flac ---> Installing flac @1.3.2\_0 ---> Activating flac @1.3.2\_0 ---> Cleaning flac ---> Fetching archive for audiofile ---> Attempting to fetch audiofile-0.3.6\_1.darwin\_10.x86\_64.tbz2 from http://sea.us.packages.macports.org/macports/packages/audiofile ---> Attempting to fetch audiofile-0.3.6\_1.darwin\_10.x86\_64.tbz2.rmd160 from http://sea.us.packages.macports.org/macports/packages/audiofile ---> Installing audiofile @0.3.6\_1 ---> Activating audiofile @0.3.6\_1 ---> Cleaning audiofile ---> Fetching archive for dbus ---> Attempting to fetch dbus-1.12.2\_0.darwin\_10.x86\_64.tbz2 from http://sea.us.packages.macports.org/macports/packages/dbus ---> Attempting to fetch dbus-1.12.2\_0.darwin\_10.x86\_64.tbz2.rmd160 from http://sea.us.packages.macports.org/macports/packages/dbus ---> Installing dbus @1.12.2\_0 ---> Activating dbus @1.12.2\_0 ---> Cleaning dbus ---> Fetching archive for pcre ---> Attempting to fetch pcre-8.41\_0.darwin\_10.x86\_64.tbz2 from http://sea.us.packages.macports.org/macports/packages/pcre ---> Attempting to fetch pcre-8.41\_0.darwin\_10.x86\_64.tbz2.rmd160 from http://sea.us.packages.macports.org/macports/packages/pcre ---> Installing pcre @8.41\_0 ---> Activating pcre @8.41\_0 ---> Cleaning pcre ---> Fetching archive for glib2 ---> Attempting to fetch glib2-2.56.0\_0+x11.darwin\_10.x86\_64.tbz2 from http://sea.us.packages.macports.org/macports/packages/glib2 ---> Attempting to fetch glib2-2.56.0\_0+x11.darwin\_10.x86\_64.tbz2.rmd160 from http://sea.us.packages.macports.org/macports/packages/glib2 ---> Installing glib2 @2.56.0\_0+x11 ---> Activating glib2 @2.56.0\_0+x11 ---> Cleaning glib2 ---> Fetching archive for dbus-glib ---> Attempting to fetch dbus-glib-0.110\_0.darwin\_10.x86\_64.tbz2 from http://sea.us.packages.macports.org/macports/packages/dbus-glib ---> Attempting to fetch dbus-glib-0.110\_0.darwin\_10.x86\_64.tbz2.rmd160 from http://sea.us.packages.macports.org/macports/packages/dbus-glib ---> Installing dbus-glib @0.110\_0 ---> Activating dbus-glib @0.110\_0 ---> Cleaning dbus-glib ---> Fetching archive for autoconf-archive ---> Attempting to fetch autoconf-archive-2018.03.13\_0.darwin\_10.noarch.tbz2 from http://sea.us.packages.macports.org/macports/packages/auto conf-archive ---> Attempting to fetch autoconf-archive-2018.03.13\_0.darwin\_10.noarch.tbz2.rmd160 from http://sea.us.packages.macports.org/macports/packag es/autoconf-archive ---> Installing autoconf-archive @2018.03.13\_0 ---> Activating autoconf-archive @2018.03.13\_0 ---> Cleaning autoconf-archive ---> Fetching archive for gnome-common ---> Attempting to fetch gnome-common-3.18.0\_0.darwin\_10.noarch.tbz2 from http://sea.us.packages.macports.org/macports/packages/gnome-common ---> Attempting to fetch gnome-common-3.18.0\_0.darwin\_10.noarch.tbz2.rmd160 from http://sea.us.packages.macports.org/macports/packages/gnome -common ---> Installing gnome-common @3.18.0\_0 ---> Activating gnome-common @3.18.0\_0 ---> Cleaning gnome-common ---> Fetching archive for freetype ---> Attempting to fetch freetype-2.8\_0.darwin\_10.x86\_64.tbz2 from http://sea.us.packages.macports.org/macports/packages/freetype ---> Attempting to fetch freetype-2.8\_0.darwin\_10.x86\_64.tbz2.rmd160 from http://sea.us.packages.macports.org/macports/packages/freetype ---> Installing freetype @2.8\_0 ---> Activating freetype @2.8\_0 ---> Cleaning freetype ---> Fetching archive for fontconfig ---> Attempting to fetch fontconfig-2.12.6\_1.darwin\_10.x86\_64.tbz2 from http://sea.us.packages.macports.org/macports/packages/fontconfig ---> Attempting to fetch fontconfig-2.12.6\_1.darwin\_10.x86\_64.tbz2.rmd160 from http://sea.us.packages.macports.org/macports/packages/fontcon fig ---> Installing fontconfig @2.12.6\_1 ---> Activating fontconfig @2.12.6\_1 ---> Cleaning fontconfig ---> Fetching archive for libpixman ---> Attempting to fetch libpixman-0.34.0\_0.darwin\_10.x86\_64.tbz2 from http://sea.us.packages.macports.org/macports/packages/libpixman ---> Attempting to fetch libpixman-0.34.0\_0.darwin\_10.x86\_64.tbz2.rmd160 from http://sea.us.packages.macports.org/macports/packages/libpixma n ---> Installing libpixman @0.34.0\_0 ---> Activating libpixman @0.34.0\_0 ---> Cleaning libpixman ---> Fetching archive for xorg-kbproto ---> Attempting to fetch xorg-kbproto-1.0.7\_0.darwin\_10.noarch.tbz2 from http://sea.us.packages.macports.org/macports/packages/xorg-kbproto ---> Attempting to fetch xorg-kbproto-1.0.7\_0.darwin\_10.noarch.tbz2.rmd160 from http://sea.us.packages.macports.org/macports/packages/xorg-k bproto ---> Installing xorg-kbproto @1.0.7\_0 ---> Activating xorg-kbproto @1.0.7\_0 ---> Cleaning xorg-kbproto ---> Fetching archive for xorg-xproto

---> Attempting to fetch xorg-xproto-7.0.31\_0.darwin\_10.noarch.tbz2 from http://sea.us.packages.macports.org/macports/packages/xorg-xproto ---> Attempting to fetch xorg-xproto-7.0.31\_0.darwin\_10.noarch.tbz2.rmd160 from http://sea.us.packages.macports.org/macports/packages/xorg-x

---> Fetching archive for xorg-libXau ---> Installing xorg-libXau @1.0.8\_0 ---> Activating xorg-libXau @1.0.8\_0 ---> Cleaning xorg-libXau ---> Fetching archive for xorg-libXdmcp ---> Attempting to fetch xorg-libXdmcp-1.1.2\_0.darwin\_10.x86\_64.tbz2 from http://sea.us.packages.macports.org/macports/packages/xorg-libXdmc ---> Attempting to fetch xorg-libXdmcp-1.1.2\_0.darwin\_10.x86\_64.tbz2.rmd160 from http://sea.us.packages.macports.org/macports/packages/xorg----> Installing xorg-libXdmcp @1.1.2\_0 ---> Activating xorg-libXdmcp @1.1.2\_0 ---> Cleaning xorg-libXdmcp ---> Fetching archive for xorg-libpthread-stubs ---> Attempting to fetch xorg-libpthread-stubs-0.4\_0.darwin\_10.noarch.tbz2 from http://sea.us.packages.macports.org/macports/packages/xorg-l ---> Attempting to fetch xorg-libpthread-stubs-0.4\_0.darwin\_10.noarch.tbz2.rmd160 from http://sea.us.packages.macports.org/macports/packages ---> Installing xorg-libpthread-stubs @0.4\_0 ---> Activating xorg-libpthread-stubs @0.4\_0 ---> Cleaning xorg-libpthread-stubs ---> Fetching archive for xorg-xcb-proto ---> Attempting to fetch xorg-xcb-proto-1.12\_1+python27.darwin\_10.noarch.tbz2 from http://sea.us.packages.macports.org/macports/packages/xor ---> Attempting to fetch xorg-xcb-proto-1.12\_1+python27.darwin\_10.noarch.tbz2.rmd160 from http://sea.us.packages.macports.org/macports/packa --> Installing xorg-xcb-proto @1.12\_1+python27 ---> Activating xorg-xcb-proto @1.12\_1+python27 ---> Cleaning xorg-xcb-proto ---> Fetching archive for xorg-libxcb ---> Attempting to fetch xorg-libxcb-1.12\_2+python27.darwin\_10.x86\_64.tbz2 from http://sea.us.packages.macports.org/macports/packages/xorg-l ---> Attempting to fetch xorg-libxcb-1.12\_2+python27.darwin\_10.x86\_64.tbz2.rmd160 from http://sea.us.packages.macports.org/macports/packages --> Installing xorg-libxcb @1.12\_2+python27 ---> Activating xorg-libxcb @1.12\_2+python27 ---> Cleaning xorg-libxcb ---> Fetching archive for xorg-libX11 ---> Attempting to fetch xorg-libX11-1.6.5\_0.darwin\_10.x86\_64.tbz2 from http://sea.us.packages.macports.org/macports/packages/xorg-libX11 bX11 ---> Installing xorg-libX11 @1.6.5\_0 ---> Activating xorg-libX11 @1.6.5\_0 ---> Cleaning xorg-libX11 --> Fetching archive for xorg-xextproto ---> Attempting to fetch xorg-xextproto-7.3.0\_0.darwin\_10.noarch.tbz2.rmd160 from http://sea.us.packages.macports.org/macports/packages/xorg ---> Installing xorg-xextproto @7.3.0\_0 ---> Activating xorg-xextproto @7.3.0\_0 ---> Attempting to fetch xorg-libXext-1.3.3\_0.darwin\_10.x86\_64.tbz2 from http://sea.us.packages.macports.org/macports/packages/xorg-libXext ---> Installing xorg-libXext @1.3.3\_0 ---> Activating xorg-libXext @1.3.3\_0 ---> Cleaning xorg-libXext ---> Fetching archive for xorg-xcb-util ---> Attempting to fetch xorg-xcb-util-0.4.0\_0.darwin\_10.x86\_64.tbz2 from http://sea.us.packages.macports.org/macports/packages/xorg-xcb-uti ---> Attempting to fetch xorg-xcb-util-0.4.0\_0.darwin\_10.x86\_64.tbz2.rmd160 from http://sea.us.packages.macports.org/macports/packages/xorg----> Installing xorg-xcb-util @0.4.0\_0 ---> Activating xorg-xcb-util @0.4.0\_0 ---> Cleaning xorg-xcb-util ---> Fetching archive for xorg-renderproto ---> Attempting to fetch xorg-renderproto-0.11.1\_0.darwin\_10.noarch.tbz2 from http://sea.us.packages.macports.org/macports/packages/xorg-ren ---> Attempting to fetch xorg-renderproto-0.11.1\_0.darwin\_10.noarch.tbz2.rmd160 from http://sea.us.packages.macports.org/macports/packages/x Installing xorg-renderproto @0.11.1\_0 ---> Activating xorg-renderproto @0.11.1\_0 -> Cleaning xorg-renderproto

-> Fetching archive for xrender

---> Attempting to fetch xrender-0.9.10\_0.darwin\_10.x86\_64.tbz2 from http://sea.us.packages.macports.org/macports/packages/xrender

---> Attempting to fetch xrender-0.9.10\_0.darwin\_10.x86\_64.tbz2.rmd160 from http://sea.us.packages.macports.org/macports/packages/xrender

---> Installing xrender @0.9.10\_0

-> Activating xrender @0.9.10 0

## proto

- ---> Installing xorg-xproto @7.0.31\_0
- ---> Activating xorg-xproto @7.0.31\_0
- ---> Cleaning xorg-xproto
- 
- ---> Attempting to fetch xorg-libXau-1.0.8\_0.darwin\_10.x86\_64.tbz2 from http://sea.us.packages.macports.org/macports/packages/xorg-libXau ---> Attempting to fetch xorg-libXau-1.0.8\_0.darwin\_10.x86\_64.tbz2.rmd160 from http://sea.us.packages.macports.org/macports/packages/xorg-li bXau

- 
- 
- 
- 
- p

libXdmcp

- 
- 
- 
- 

ibpthread-stubs

/xorg-libpthread-stubs

- 
- 
- g-xcb-proto

ges/xorg-xcb-proto

- 
- 

ibxcb

/xorg-libxcb

-> Attempting to fetch xorg-libX11-1.6.5\_0.darwin\_10.x86\_64.tbz2.rmd160 from http://sea.us.packages.macports.org/macports/packages/xorg-li

---> Attempting to fetch xorg-xextproto-7.3.0\_0.darwin\_10.noarch.tbz2 from http://sea.us.packages.macports.org/macports/packages/xorg-xextpr oto

-xextproto

---> Attempting to fetch xorg-libXext-1.3.3\_0.darwin\_10.x86\_64.tbz2.rmd160 from http://sea.us.packages.macports.org/macports/packages/xorg-l ibXext

l

xcb-util

derproto

org-renderproto

## ---> Cleaning xorg-xextproto ---> Fetching archive for xorg-libXext

-> Cleaning xrender ---> Fetching archive for cairo Attempting to fetch cairo-1.14.12\_0+quartz+x11.darwin\_10.x86\_64.tbz2 from http://sea.us.packages.macports.org/macports/packages/cairo ---> Attempting to fetch cairo-1.14.12\_0+quartz+x11.darwin\_10.x86\_64.tbz2.rmd160 from http://sea.us.packages.macports.org/macports/packages/ cairo ---> Installing cairo @1.14.12\_0+quartz+x11 ---> Activating cairo @1.14.12\_0+quartz+x11 ---> Cleaning cairo ---> Fetching archive for py27-funcsigs ---> Attempting to fetch py27-funcsigs-1.0.2\_0.darwin\_10.noarch.tbz2 from http://sea.us.packages.macports.org/macports/packages/py27-funcsig s ---> Attempting to fetch py27-funcsigs-1.0.2\_0.darwin\_10.noarch.tbz2.rmd160 from http://sea.us.packages.macports.org/macports/packages/py27 funcsigs -> Installing py27-funcsigs @1.0.2\_0 ---> Activating py27-funcsigs @1.0.2\_0 ---> Cleaning py27-funcsigs ---> Fetching archive for py27-setuptools ---> Attempting to fetch py27-setuptools-39.0.1\_0.darwin\_10.noarch.tbz2 from http://sea.us.packages.macports.org/macports/packages/py27-setu ptools ---> Attempting to fetch py27-setuptools-39.0.1\_0.darwin\_10.noarch.tbz2.rmd160 from http://sea.us.packages.macports.org/macports/packages/py 27-setuptools ---> Installing py27-setuptools @39.0.1\_0 ---> Activating py27-setuptools @39.0.1\_0 ---> Cleaning py27-setuptools ---> Fetching archive for py27-beaker ---> Attempting to fetch py27-beaker-1.9.0\_0.darwin\_10.noarch.tbz2 from http://sea.us.packages.macports.org/macports/packages/py27-beaker ---> Attempting to fetch py27-beaker-1.9.0\_0.darwin\_10.noarch.tbz2.rmd160 from http://sea.us.packages.macports.org/macports/packages/py27-be aker --> Installing py27-beaker @1.9.0\_0 ---> Activating py27-beaker @1.9.0\_0 ---> Cleaning py27-beaker ---> Fetching archive for py27-markupsafe ---> Attempting to fetch py27-markupsafe-0.23\_0.darwin\_10.x86\_64.tbz2 from http://sea.us.packages.macports.org/macports/packages/py27-markup safe ---> Attempting to fetch py27-markupsafe-0.23\_0.darwin\_10.x86\_64.tbz2.rmd160 from http://sea.us.packages.macports.org/macports/packages/py27 -markupsafe ---> Installing py27-markupsafe @0.23\_0 ---> Activating py27-markupsafe @0.23\_0 ---> Cleaning py27-markupsafe ---> Fetching archive for py27-mako ---> Attempting to fetch py27-mako-1.0.7\_0.darwin\_10.noarch.tbz2 from http://sea.us.packages.macports.org/macports/packages/py27-mako ---> Attempting to fetch py27-mako-1.0.7\_0.darwin\_10.noarch.tbz2.rmd160 from http://sea.us.packages.macports.org/macports/packages/py27-mako ---> Installing py27-mako @1.0.7\_0 ---> Activating py27-mako @1.0.7\_0 ---> Cleaning py27-mako ---> Fetching archive for gobject-introspection ---> Attempting to fetch gobject-introspection-1.56.0\_0.darwin\_10.x86\_64.tbz2 from http://sea.us.packages.macports.org/macports/packages/gob ject-introspection ---> Attempting to fetch gobject-introspection-1.56.0\_0.darwin\_10.x86\_64.tbz2.rmd160 from http://sea.us.packages.macports.org/macports/packa ges/gobject-introspection -> Installing gobject-introspection @1.56.0\_0 ---> Activating gobject-introspection @1.56.0\_0 ---> Cleaning gobject-introspection ---> Fetching archive for xmlcatmgr ---> Attempting to fetch xmlcatmgr-2.2\_1.darwin\_10.x86\_64.tbz2 from http://sea.us.packages.macports.org/macports/packages/xmlcatmgr ---> Attempting to fetch xmlcatmgr-2.2\_1.darwin\_10.x86\_64.tbz2.rmd160 from http://sea.us.packages.macports.org/macports/packages/xmlcatmgr ---> Installing xmlcatmgr @2.2\_1 ---> Activating xmlcatmgr @2.2\_1 ---> Cleaning xmlcatmgr ---> Fetching archive for docbook-xml-4.2 ---> Attempting to fetch docbook-xml-4.2-5.0\_1.darwin\_10.noarch.tbz2 from http://sea.us.packages.macports.org/macports/packages/docbook-xml-4.2 ---> Attempting to fetch docbook-xml-4.2-5.0\_1.darwin\_10.noarch.tbz2.rmd160 from http://sea.us.packages.macports.org/macports/packages/docbo ok-xml-4.2 ---> Installing docbook-xml-4.2 @5.0\_1 ---> Activating docbook-xml-4.2 @5.0\_1 ---> Cleaning docbook-xml-4.2 ---> Fetching archive for docbook-xml-4.1.2 ---> Attempting to fetch docbook-xml-4.1.2-5.0 1.darwin 10.noarch.tbz2 from http://sea.us.packages.macports.org/macports/packages/docbook-xm l-4.1.2 ---> Attempting to fetch docbook-xml-4.1.2-5.0\_1.darwin\_10.noarch.tbz2.rmd160 from http://sea.us.packages.macports.org/macports/packages/doc book-xml-4.1.2 ---> Installing docbook-xml-4.1.2 @5.0\_1 ---> Activating docbook-xml-4.1.2 @5.0\_1 ---> Cleaning docbook-xml-4.1.2 ---> Fetching archive for docbook-xml-4.3 ---> Attempting to fetch docbook-xml-4.3-5.0\_1.darwin\_10.noarch.tbz2 from http://sea.us.packages.macports.org/macports/packages/docbook-xml-4.3 ---> Attempting to fetch docbook-xml-4.3-5.0\_1.darwin\_10.noarch.tbz2.rmd160 from http://sea.us.packages.macports.org/macports/packages/docbo ok-xml-4.3 --> Installing docbook-xml-4.3 @5.0\_1 ---> Activating docbook-xml-4.3 @5.0\_1 ---> Cleaning docbook-xml-4.3 ---> Fetching archive for docbook-xml-4.4 ---> Attempting to fetch docbook-xml-4.4-5.0\_1.darwin\_10.noarch.tbz2 from http://sea.us.packages.macports.org/macports/packages/docbook-xml-

4.4

ok-xml-4.4 ---> Installing docbook-xml-4.4 @5.0\_1 ---> Activating docbook-xml-4.4 @5.0\_1 -> Cleaning docbook-xml-4.4 ---> Fetching archive for docbook-xml-4.5 ---> Attempting to fetch docbook-xml-4.5-5.0\_1.darwin\_10.noarch.tbz2 from http://sea.us.packages.macports.org/macports/packages/docbook-xml-4.5 ---> Attempting to fetch docbook-xml-4.5-5.0\_1.darwin\_10.noarch.tbz2.rmd160 from http://sea.us.packages.macports.org/macports/packages/docbo ok-xml-4.5 ---> Installing docbook-xml-4.5 @5.0 1 ---> Activating docbook-xml-4.5 @5.0\_1 ---> Cleaning docbook-xml-4.5 ---> Fetching archive for docbook-xml-5.0 ---> Attempting to fetch docbook-xml-5.0-5.0\_1.darwin\_10.noarch.tbz2 from http://sea.us.packages.macports.org/macports/packages/docbook-xml-5.0 ---> Attempting to fetch docbook-xml-5.0-5.0\_1.darwin\_10.noarch.tbz2.rmd160 from http://sea.us.packages.macports.org/macports/packages/docbo ok-xml-5.0 ---> Installing docbook-xml-5.0 @5.0\_1 ---> Activating docbook-xml-5.0 @5.0\_1 ---> Cleaning docbook-xml-5.0 ---> Fetching archive for docbook-xml ---> Attempting to fetch docbook-xml-5.0\_3.darwin\_10.noarch.tbz2 from http://sea.us.packages.macports.org/macports/packages/docbook-xml ---> Attempting to fetch docbook-xml-5.0\_3.darwin\_10.noarch.tbz2.rmd160 from http://sea.us.packages.macports.org/macports/packages/docbook-x ml ---> Installing docbook-xml @5.0\_3 ---> Activating docbook-xml @5.0\_3 ---> Cleaning docbook-xml ---> Fetching archive for docbook-xsl ---> Attempting to fetch docbook-xsl-1.79.2\_1.darwin\_10.noarch.tbz2 from http://sea.us.packages.macports.org/macports/packages/docbook-xsl ---> Attempting to fetch docbook-xsl-1.79.2\_1.darwin\_10.noarch.tbz2.rmd160 from http://sea.us.packages.macports.org/macports/packages/docboo k-xsl ---> Installing docbook-xsl @1.79.2\_1 ---> Activating docbook-xsl @1.79.2\_1 ---> Cleaning docbook-xsl ---> Fetching archive for fop ---> Attempting to fetch fop-1.1\_0.darwin\_10.noarch.tbz2 from http://sea.us.packages.macports.org/macports/packages/fop ---> Attempting to fetch fop-1.1\_0.darwin\_10.noarch.tbz2.rmd160 from http://sea.us.packages.macports.org/macports/packages/fop ---> Installing fop @1.1\_0 ---> Activating fop @1.1\_0 ---> Cleaning fop ---> Fetching archive for gawk ---> Attempting to fetch gawk-4.2.1\_0.darwin\_10.x86\_64.tbz2 from http://sea.us.packages.macports.org/macports/packages/gawk ---> Attempting to fetch gawk-4.2.1\_0.darwin\_10.x86\_64.tbz2.rmd160 from http://sea.us.packages.macports.org/macports/packages/gawk ---> Installing gawk @4.2.1\_0 ---> Activating gawk @4.2.1\_0 ---> Cleaning gawk ---> Fetching archive for py27-libxml2 ---> Attempting to fetch py27-libxml2-2.9.7\_0.darwin\_10.x86\_64.tbz2 from http://sea.us.packages.macports.org/macports/packages/py27-libxml2 ---> Attempting to fetch py27-libxml2-2.9.7\_0.darwin\_10.x86\_64.tbz2.rmd160 from http://sea.us.packages.macports.org/macports/packages/py27-l ibxml2 ---> Installing py27-libxml2 @2.9.7\_0 ---> Activating py27-libxml2 @2.9.7\_0 ---> Cleaning py27-libxml2 ---> Fetching archive for itstool ---> Attempting to fetch itstool-2.0.2\_3.darwin\_10.noarch.tbz2 from http://sea.us.packages.macports.org/macports/packages/itstool ---> Attempting to fetch itstool-2.0.2\_3.darwin\_10.noarch.tbz2 from https://packages.macports.org/itstool ---> Attempting to fetch itstool-2.0.2\_3.darwin\_10.noarch.tbz2 from http://ywg.ca.packages.macports.org/mirror/macports/packages/itstool ---> Fetching distfiles for itstool ---> Attempting to fetch itstool-2.0.2.tar.bz2 from http://sea.us.distfiles.macports.org/macports/distfiles/itstool ---> Verifying checksums for itstool ---> Extracting itstool ---> Applying patches to itstool ---> Configuring itstool ---> Building itstool ---> Staging itstool into destroot ---> Installing itstool @2.0.2\_3 ---> Activating itstool @2.0.2\_3 ---> Cleaning itstool ---> Fetching archive for opensp ---> Attempting to fetch opensp-1.5.2\_2.darwin\_10.x86\_64.tbz2 from http://sea.us.packages.macports.org/macports/packages/opensp ---> Attempting to fetch opensp-1.5.2\_2.darwin\_10.x86\_64.tbz2.rmd160 from http://sea.us.packages.macports.org/macports/packages/opensp ---> Installing opensp @1.5.2\_2 ---> Activating opensp @1.5.2\_2 ---> Cleaning opensp ---> Fetching archive for openjade ---> Attempting to fetch openjade-1.3.2\_11.darwin\_10.x86\_64.tbz2 from http://sea.us.packages.macports.org/macports/packages/openjade ---> Attempting to fetch openjade-1.3.2\_11.darwin\_10.x86\_64.tbz2.rmd160 from http://sea.us.packages.macports.org/macports/packages/openjade ---> Installing openjade @1.3.2\_11 ---> Activating openjade @1.3.2\_11 ---> Cleaning openjade ---> Fetching archive for py27-six ---> Attempting to fetch py27-six-1.11.0\_0.darwin\_10.noarch.tbz2 from http://sea.us.packages.macports.org/macports/packages/py27-six ---> Attempting to fetch py27-six-1.11.0\_0.darwin\_10.noarch.tbz2.rmd160 from http://sea.us.packages.macports.org/macports/packages/py27-six

---> Attempting to fetch docbook-xml-4.4-5.0\_1.darwin\_10.noarch.tbz2.rmd160 from http://sea.us.packages.macports.org/macports/packages/docbo

---> Installing py27-six @1.11.0\_0

---> Activating py27-six @1.11.0 0

--> Cleaning py27-six ---> Fetching archive for icu ---> Attempting to fetch icu-58.2\_2.darwin\_10.x86\_64.tbz2 from http://sea.us.packages.macports.org/macports/packages/icu ---> Attempting to fetch icu-58.2\_2.darwin\_10.x86\_64.tbz2.rmd160 from http://sea.us.packages.macports.org/macports/packages/icu ---> Installing icu @58.2\_2 ---> Activating icu @58.2\_2 ---> Cleaning icu ---> Fetching archive for cctools ---> Attempting to fetch cctools-895 4+llvm34.darwin 10.x86 64.tbz2 from http://sea.us.packages.macports.org/macports/packages/cctools ---> Attempting to fetch cctools-895\_4+llvm34.darwin\_10.x86\_64.tbz2.rmd160 from http://sea.us.packages.macports.org/macports/packages/cctool s ---> Installing cctools @895\_4+llvm34 ---> Activating cctools @895\_4+llvm34 ---> Cleaning cctools ---> Fetching archive for isl ---> Attempting to fetch isl-0.18\_0.darwin\_10.x86\_64.tbz2 from http://sea.us.packages.macports.org/macports/packages/isl ---> Attempting to fetch isl-0.18\_0.darwin\_10.x86\_64.tbz2.rmd160 from http://sea.us.packages.macports.org/macports/packages/isl ---> Installing isl @0.18\_0 ---> Activating isl @0.18\_0 ---> Cleaning isl ---> Fetching archive for mpfr ---> Attempting to fetch mpfr-3.1.6\_0.darwin\_10.x86\_64.tbz2 from http://sea.us.packages.macports.org/macports/packages/mpfr ---> Attempting to fetch mpfr-3.1.6\_0.darwin\_10.x86\_64.tbz2.rmd160 from http://sea.us.packages.macports.org/macports/packages/mpfr ---> Installing mpfr @3.1.6\_0 ---> Activating mpfr @3.1.6\_0 ---> Cleaning mpfr ---> Fetching archive for libmpc ---> Attempting to fetch libmpc-1.1.0\_0.darwin\_10.x86\_64.tbz2 from http://sea.us.packages.macports.org/macports/packages/libmpc ---> Attempting to fetch libmpc-1.1.0\_0.darwin\_10.x86\_64.tbz2.rmd160 from http://sea.us.packages.macports.org/macports/packages/libmpc ---> Installing libmpc @1.1.0\_0 ---> Activating libmpc @1.1.0\_0 ---> Cleaning libmpc ---> Fetching archive for libgcc ---> Attempting to fetch libgcc-7.3.0\_0.darwin\_10.x86\_64.tbz2 from http://sea.us.packages.macports.org/macports/packages/libgcc ---> Attempting to fetch libgcc-7.3.0\_0.darwin\_10.x86\_64.tbz2.rmd160 from http://sea.us.packages.macports.org/macports/packages/libgcc ---> Installing libgcc @7.3.0\_0 ---> Activating libgcc @7.3.0\_0 ---> Cleaning libgcc ---> Fetching archive for boost ---> Attempting to fetch boost-1.66.0\_3+no\_single+no\_static+python27.darwin\_10.x86\_64.tbz2 from http://sea.us.packages.macports.org/macports /packages/boost ---> Attempting to fetch boost-1.66.0\_3+no\_single+no\_static+python27.darwin\_10.x86\_64.tbz2.rmd160 from http://sea.us.packages.macports.org/m acports/packages/boost ---> Installing boost @1.66.0\_3+no\_single+no\_static+python27 -> Activating boost @1.66.0\_3+no\_single+no\_static+python27 ---> Cleaning boost ---> Fetching archive for libcxx ---> Attempting to fetch libcxx-5.0.1\_1+universal.darwin\_10.i386-x86\_64.tbz2 from http://sea.us.packages.macports.org/macports/packages/libc xx ---> Attempting to fetch libcxx-5.0.1\_1+universal.darwin\_10.i386-x86\_64.tbz2.rmd160 from http://sea.us.packages.macports.org/macports/packag es/libcxx ---> Installing libcxx @5.0.1\_1+universal ---> Activating libcxx @5.0.1\_1+universal ---> Cleaning libcxx ---> Fetching archive for libomp ---> Attempting to fetch libomp-3.8.1\_3+universal.darwin\_10.i386-x86\_64.tbz2 from http://sea.us.packages.macports.org/macports/packages/libo mp Attempting to fetch libomp-3.8.1\_3+universal.darwin\_10.i386-x86\_64.tbz2.rmd160 from http://sea.us.packages.macports.org/macports/packag es/libomp ---> Installing libomp @3.8.1\_3+universal ---> Activating libomp @3.8.1\_3+universal ---> Cleaning libomp ---> Fetching archive for xar ---> Attempting to fetch xar-1.6.1\_0.darwin\_10.x86\_64.tbz2 from http://sea.us.packages.macports.org/macports/packages/xar ---> Attempting to fetch xar-1.6.1\_0.darwin\_10.x86\_64.tbz2.rmd160 from http://sea.us.packages.macports.org/macports/packages/xar ---> Installing xar @1.6.1\_0 ---> Activating xar @1.6.1\_0 ---> Cleaning xar ---> Fetching archive for llvm-5.0 ---> Attempting to fetch llvm-5.0-5.0.1\_0.darwin\_10.x86\_64.tbz2 from http://sea.us.packages.macports.org/macports/packages/llvm-5.0 ---> Attempting to fetch llvm-5.0-5.0.1\_0.darwin\_10.x86\_64.tbz2.rmd160 from http://sea.us.packages.macports.org/macports/packages/llvm-5.0 ---> Installing llvm-5.0 @5.0.1\_0 ---> Activating llvm-5.0 @5.0.1\_0 ---> Cleaning llvm-5.0 ---> Fetching archive for clang-5.0 ---> Attempting to fetch clang-5.0-5.0.1\_1+analyzer+libstdcxx.darwin\_10.x86\_64.tbz2 from http://sea.us.packages.macports.org/macports/packag es/clang-5.0 ---> Attempting to fetch clang-5.0-5.0.1\_1+analyzer+libstdcxx.darwin\_10.x86\_64.tbz2.rmd160 from http://sea.us.packages.macports.org/macports /packages/clang-5.0 --> Installing clang-5.0 @5.0.1\_1+analyzer+libstdcxx ---> Activating clang-5.0 @5.0.1\_1+analyzer+libstdcxx ---> Cleaning clang-5.0 ---> Fetching archive for ctags ---> Attempting to fetch ctags-5.8\_2.darwin\_10.x86\_64.tbz2 from http://sea.us.packages.macports.org/macports/packages/ctags

---> Attempting to fetch ctags-5.8\_2.darwin\_10.x86\_64.tbz2.rmd160 from http://sea.us.packages.macports.org/macports/packages/ctags

---> Installing ctags @5.8\_2

- ---> Cleaning ctags ---> Fetching archive for source-highlight ---> Attempting to fetch source-highlight-3.1.8\_4.darwin\_10.x86\_64.tbz2 from http://sea.us.packages.macports.org/macports/packages/source-hi ghlight ---> Attempting to fetch source-highlight-3.1.8\_4.darwin\_10.x86\_64.tbz2 from https://packages.macports.org/source-highlight ---> Attempting to fetch source-highlight-3.1.8\_4.darwin\_10.x86\_64.tbz2 from http://ywg.ca.packages.macports.org/mirror/macports/packages/so urce-highlight ---> Fetching distfiles for source-highlight ---> Attempting to fetch source-highlight-3.1.8.tar.gz from http://sea.us.distfiles.macports.org/macports/distfiles/source-highlight ---> Verifying checksums for source-highlight ---> Extracting source-highlight ---> Configuring source-highlight ---> Building source-highlight ---> Staging source-highlight into destroot ---> Installing source-highlight @3.1.8\_4 ---> Activating source-highlight @3.1.8\_4 ---> Cleaning source-highlight ---> Fetching archive for gtk-doc ---> Attempting to fetch gtk-doc-1.27\_0.darwin\_10.noarch.tbz2 from http://sea.us.packages.macports.org/macports/packages/gtk-doc ---> Attempting to fetch gtk-doc-1.27\_0.darwin\_10.noarch.tbz2 from https://packages.macports.org/gtk-doc ---> Attempting to fetch gtk-doc-1.27\_0.darwin\_10.noarch.tbz2 from http://ywg.ca.packages.macports.org/mirror/macports/packages/gtk-doc ---> Fetching distfiles for gtk-doc ---> Attempting to fetch gtk-doc-1.27.tar.xz from http://sea.us.distfiles.macports.org/macports/distfiles/gtk-doc ---> Verifying checksums for gtk-doc ---> Extracting gtk-doc ---> Configuring gtk-doc Warning: reinplace s|^#!.\*|#!/opt/local/bin/python2.7| didn't change anything in /opt/local/var/macports/build/\_opt\_local\_var\_macports\_source s\_rsync.macports.org\_macports\_release\_tarballs\_ports\_gnome\_gtk-doc/gtk-doc/work/gtk-doc-1.27/tests/check.py Warning: reinplace s|^#!.\*|#!/opt/local/bin/python2.7| didn't change anything in /opt/local/var/macports/build/\_opt\_local\_var\_macports\_source s\_rsync.macports.org\_macports\_release\_tarballs\_ports\_gnome\_gtk-doc/gtk-doc/work/gtk-doc-1.27/tests/common.py Warning: reinplace s|^#!.\*|#!/opt/local/bin/python2.7| didn't change anything in /opt/local/var/macports/build/\_opt\_local\_var\_macports\_source s\_rsync.macports.org\_macports\_release\_tarballs\_ports\_gnome\_gtk-doc/gtk-doc/work/gtk-doc-1.27/tests/mk\_to\_db.py ---> Building gtk-doc ---> Staging gtk-doc into destroot ---> Installing gtk-doc @1.27\_0 ---> Activating gtk-doc @1.27\_0 ---> Cleaning gtk-doc ---> Fetching archive for xorg-inputproto ---> Attempting to fetch xorg-inputproto-2.3.2\_0.darwin\_10.noarch.tbz2 from http://sea.us.packages.macports.org/macports/packages/xorg-input proto ---> Attempting to fetch xorg-inputproto-2.3.2\_0.darwin\_10.noarch.tbz2.rmd160 from http://sea.us.packages.macports.org/macports/packages/xor g-inputproto ---> Installing xorg-inputproto @2.3.2\_0 -> Activating xorg-inputproto @2.3.2\_0 ---> Cleaning xorg-inputproto ---> Fetching archive for xorg-fixesproto ---> Attempting to fetch xorg-fixesproto-5.0\_0.darwin\_10.noarch.tbz2 from http://sea.us.packages.macports.org/macports/packages/xorg-fixespr oto ---> Attempting to fetch xorg-fixesproto-5.0\_0.darwin\_10.noarch.tbz2.rmd160 from http://sea.us.packages.macports.org/macports/packages/xorgfixesproto ---> Installing xorg-fixesproto @5.0\_0 ---> Activating xorg-fixesproto @5.0\_0 ---> Cleaning xorg-fixesproto ---> Fetching archive for xorg-libXfixes ---> Attempting to fetch xorg-libXfixes-5.0.3\_0.darwin\_10.x86\_64.tbz2 from http://sea.us.packages.macports.org/macports/packages/xorg-libXfi xes Attempting to fetch xorg-libXfixes-5.0.3\_0.darwin\_10.x86\_64.tbz2.rmd160 from http://sea.us.packages.macports.org/macports/packages/xorg -libXfixes ---> Installing xorg-libXfixes @5.0.3\_0 ---> Activating xorg-libXfixes @5.0.3\_0 ---> Cleaning xorg-libXfixes ---> Fetching archive for xorg-libXi ---> Attempting to fetch xorg-libXi-1.7.8\_0.darwin\_10.x86\_64.tbz2 from http://sea.us.packages.macports.org/macports/packages/xorg-libXi ---> Attempting to fetch xorg-libXi-1.7.8\_0.darwin\_10.x86\_64.tbz2.rmd160 from http://sea.us.packages.macports.org/macports/packages/xorg-lib Xi ---> Installing xorg-libXi @1.7.8\_0 ---> Activating xorg-libXi @1.7.8\_0 ---> Cleaning xorg-libXi ---> Fetching archive for xorg-recordproto ---> Attempting to fetch xorg-recordproto-1.14.2\_0.darwin\_10.noarch.tbz2 from http://sea.us.packages.macports.org/macports/packages/xorg-rec ordproto ---> Attempting to fetch xorg-recordproto-1.14.2\_0.darwin\_10.noarch.tbz2.rmd160 from http://sea.us.packages.macports.org/macports/packages/x org-recordproto --> Installing xorg-recordproto @1.14.2 0 ---> Activating xorg-recordproto @1.14.2\_0 ---> Cleaning xorg-recordproto ---> Fetching archive for xorg-libXtst ---> Attempting to fetch xorg-libXtst-1.2.3\_0.darwin\_10.x86\_64.tbz2 from http://sea.us.packages.macports.org/macports/packages/xorg-libXtst ---> Attempting to fetch xorg-libXtst-1.2.3\_0.darwin\_10.x86\_64.tbz2.rmd160 from http://sea.us.packages.macports.org/macports/packages/xorg-l ibXtst ---> Installing xorg-libXtst @1.2.3\_0 --> Activating xorg-libXtst @1.2.3\_0 ---> Cleaning xorg-libXtst
- ---> Fetching archive for xorg-libice

-> Activating ctags @5.8\_2

-> Attempting to fetch xorg-libice-1.0.9 0.darwin 10.x86 64.tbz2 from http://sea.us.packages.macports.org/macports/packages/xorg-libice

---> Attempting to fetch xorg-libice-1.0.9\_0.darwin\_10.x86\_64.tbz2.rmd160 from http://sea.us.packages.macports.org/macports/packages/xorg-li bice<br>---> ---> Installing xorg-libice @1.0.9\_0<br>---> Activating xorg-libice @1.0.9\_0 Activating xorg-libice @1.0.9\_0 ---> Cleaning xorg-libice ---> Fetching archive for xorg-libsm ---> Attempting to fetch xorg-libsm-1.2.2\_0.darwin\_10.x86\_64.tbz2 from http://sea.us.packages.macports.org/macports/packages/xorg-libsm ---> Attempting to fetch xorg-libsm-1.2.2\_0.darwin\_10.x86\_64.tbz2.rmd160 from http://sea.us.packages.macports.org/macports/packages/xorg-lib sm ---> Installing xorg-libsm @1.2.2\_0 ---> Activating xorg-libsm @1.2.2\_0 ---> Cleaning xorg-libsm ---> Fetching archive for at-spi2-core ---> Attempting to fetch at-spi2-core-2.26.2\_0.darwin\_10.x86\_64.tbz2 from http://sea.us.packages.macports.org/macports/packages/at-spi2-core ---> Attempting to fetch at-spi2-core-2.26.2\_0.darwin\_10.x86\_64.tbz2.rmd160 from http://sea.us.packages.macports.org/macports/packages/at-sp i2-core ---> Installing at-spi2-core @2.26.2\_0 ---> Activating at-spi2-core @2.26.2\_0 ---> Cleaning at-spi2-core ---> Fetching archive for atk ---> Attempting to fetch atk-2.28.1 0.darwin 10.x86 64.tbz2 from http://sea.us.packages.macports.org/macports/packages/atk ---> Attempting to fetch atk-2.28.1\_0.darwin\_10.x86\_64.tbz2.rmd160 from http://sea.us.packages.macports.org/macports/packages/atk ---> Installing atk @2.28.1\_0 ---> Activating atk @2.28.1\_0 ---> Cleaning atk ---> Fetching archive for at-spi2-atk ---> Attempting to fetch at-spi2-atk-2.26.2\_0.darwin\_10.x86\_64.tbz2 from http://sea.us.packages.macports.org/macports/packages/at-spi2-atk ---> Attempting to fetch at-spi2-atk-2.26.2\_0.darwin\_10.x86\_64.tbz2.rmd160 from http://sea.us.packages.macports.org/macports/packages/at-spi 2-atk ---> Installing at-spi2-atk @2.26.2\_0 ---> Activating at-spi2-atk @2.26.2\_0 ---> Cleaning at-spi2-atk ---> Fetching archive for jasper ---> Attempting to fetch jasper-2.0.14\_0.darwin\_10.x86\_64.tbz2 from http://sea.us.packages.macports.org/macports/packages/jasper ---> Attempting to fetch jasper-2.0.14\_0.darwin\_10.x86\_64.tbz2.rmd160 from http://sea.us.packages.macports.org/macports/packages/jasper ---> Installing jasper @2.0.14\_0 ---> Activating jasper @2.0.14\_0 ---> Cleaning jasper ---> Fetching archive for shared-mime-info ---> Attempting to fetch shared-mime-info-1.7\_2.darwin\_10.x86\_64.tbz2 from http://sea.us.packages.macports.org/macports/packages/shared-mime -info ---> Attempting to fetch shared-mime-info-1.7\_2.darwin\_10.x86\_64.tbz2.rmd160 from http://sea.us.packages.macports.org/macports/packages/shar ed-mime-info ---> Installing shared-mime-info @1.7\_2 ---> Activating shared-mime-info @1.7\_2 ---> Cleaning shared-mime-info ---> Fetching archive for tiff ---> Attempting to fetch tiff-4.0.9\_0.darwin\_10.x86\_64.tbz2 from http://sea.us.packages.macports.org/macports/packages/tiff ---> Attempting to fetch tiff-4.0.9\_0.darwin\_10.x86\_64.tbz2.rmd160 from http://sea.us.packages.macports.org/macports/packages/tiff ---> Installing tiff @4.0.9\_0 --> Activating tiff @4.0.9 0 ---> Cleaning tiff ---> Fetching archive for gdk-pixbuf2 ---> Attempting to fetch gdk-pixbuf2-2.36.11\_0+x11.darwin\_10.x86\_64.tbz2 from http://sea.us.packages.macports.org/macports/packages/gdk-pixb uf2 ---> Attempting to fetch gdk-pixbuf2-2.36.11\_0+x11.darwin\_10.x86\_64.tbz2.rmd160 from http://sea.us.packages.macports.org/macports/packages/g dk-pixbuf2 ---> Installing gdk-pixbuf2 @2.36.11\_0+x11 ---> Activating gdk-pixbuf2 @2.36.11\_0+x11 ---> Cleaning gdk-pixbuf2 ---> Fetching archive for hicolor-icon-theme ---> Attempting to fetch hicolor-icon-theme-0.17\_0.darwin\_10.noarch.tbz2 from http://sea.us.packages.macports.org/macports/packages/hicoloricon-theme ---> Attempting to fetch hicolor-icon-theme-0.17\_0.darwin\_10.noarch.tbz2.rmd160 from http://sea.us.packages.macports.org/macports/packages/h icolor-icon-theme -> Installing hicolor-icon-theme @0.17\_0 ---> Activating hicolor-icon-theme @0.17\_0 ---> Cleaning hicolor-icon-theme ---> Fetching archive for libepoxy ---> Attempting to fetch libepoxy-1.5.0\_0+python36.darwin\_10.x86\_64.tbz2 from http://sea.us.packages.macports.org/macports/packages/libepoxy ---> Attempting to fetch libepoxy-1.5.0\_0+python36.darwin\_10.x86\_64.tbz2.rmd160 from http://sea.us.packages.macports.org/macports/packages/l ibepoxy ---> Installing libepoxy @1.5.0\_0+python36 ---> Activating libepoxy @1.5.0\_0+python36 ---> Cleaning libepoxy ---> Fetching archive for xorg-dri2proto ---> Attempting to fetch xorg-dri2proto-2.8\_0.darwin\_10.noarch.tbz2 from http://sea.us.packages.macports.org/macports/packages/xorg-dri2prot o ---> Attempting to fetch xorg-dri2proto-2.8\_0.darwin\_10.noarch.tbz2.rmd160 from http://sea.us.packages.macports.org/macports/packages/xorg-d ri2proto --> Installing xorg-dri2proto @2.8\_0 ---> Activating xorg-dri2proto @2.8\_0 ---> Cleaning xorg-dri2proto

---> Fetching archive for xorg-glproto

---> Attempting to fetch xorg-glproto-1.4.17\_0.darwin\_10.noarch.tbz2 from http://sea.us.packages.macports.org/macports/packages/xorg-glproto

-> Attempting to fetch xorg-glproto-1.4.17 0.darwin 10.noarch.tbz2.rmd160 from http://sea.us.packages.macports.org/macports/packages/xorg-

glproto -> Installing xorg-glproto @1.4.17\_0 ---> Activating xorg-glproto @1.4.17\_0 ---> Cleaning xorg-glproto -> Fetching archive for xorg-damageproto Attempting to fetch xorg-damageproto-1.2.1\_0.darwin\_10.noarch.tbz2 from http://sea.us.packages.macports.org/macports/packages/xorg-dama geproto ---> Attempting to fetch xorg-damageproto-1.2.1\_0.darwin\_10.noarch.tbz2.rmd160 from http://sea.us.packages.macports.org/macports/packages/xo rg-damageproto ---> Installing xorg-damageproto @1.2.1\_0 ---> Activating xorg-damageproto @1.2.1\_0 ---> Cleaning xorg-damageproto ---> Fetching archive for xorg-libXdamage ---> Attempting to fetch xorg-libXdamage-1.1.4\_0.darwin\_10.x86\_64.tbz2 from http://sea.us.packages.macports.org/macports/packages/xorg-libXd amage ---> Attempting to fetch xorg-libXdamage-1.1.4\_0.darwin\_10.x86\_64.tbz2.rmd160 from http://sea.us.packages.macports.org/macports/packages/xor g-libXdamage ---> Installing xorg-libXdamage @1.1.4\_0 ---> Activating xorg-libXdamage @1.1.4\_0 ---> Cleaning xorg-libXdamage ---> Fetching archive for xorg-libXt ---> Attempting to fetch xorg-libXt-1.1.5\_2.darwin\_10.x86\_64.tbz2 from http://sea.us.packages.macports.org/macports/packages/xorg-libXt ---> Attempting to fetch xorg-libXt-1.1.5\_2.darwin\_10.x86\_64.tbz2.rmd160 from http://sea.us.packages.macports.org/macports/packages/xorg-lib Xt ---> Installing xorg-libXt @1.1.5\_2 ---> Activating xorg-libXt @1.1.5\_2 ---> Cleaning xorg-libXt ---> Fetching archive for xorg-libXmu ---> Attempting to fetch xorg-libXmu-1.1.2\_0.darwin\_10.x86\_64.tbz2 from http://sea.us.packages.macports.org/macports/packages/xorg-libXmu ---> Attempting to fetch xorg-libXmu-1.1.2\_0.darwin\_10.x86\_64.tbz2.rmd160 from http://sea.us.packages.macports.org/macports/packages/xorg-li bXmu ---> Installing xorg-libXmu @1.1.2 0 ---> Activating xorg-libXmu @1.1.2\_0 ---> Cleaning xorg-libXmu ---> Fetching archive for xorg-xf86vidmodeproto ---> Attempting to fetch xorg-xf86vidmodeproto-2.3.1\_0.darwin\_10.noarch.tbz2 from http://sea.us.packages.macports.org/macports/packages/xorg -xf86vidmodeproto ---> Attempting to fetch xorg-xf86vidmodeproto-2.3.1\_0.darwin\_10.noarch.tbz2.rmd160 from http://sea.us.packages.macports.org/macports/packag es/xorg-xf86vidmodeproto ---> Installing xorg-xf86vidmodeproto @2.3.1\_0 ---> Activating xorg-xf86vidmodeproto @2.3.1\_0 ---> Cleaning xorg-xf86vidmodeproto ---> Fetching archive for xorg-libXxf86vm ---> Attempting to fetch xorg-libXxf86vm-1.1.4\_0.darwin\_10.x86\_64.tbz2 from http://sea.us.packages.macports.org/macports/packages/xorg-libXx f86vm ---> Attempting to fetch xorg-libXxf86vm-1.1.4\_0.darwin\_10.x86\_64.tbz2.rmd160 from http://sea.us.packages.macports.org/macports/packages/xor g-libXxf86vm ---> Installing xorg-libXxf86vm @1.1.4\_0 ---> Activating xorg-libXxf86vm @1.1.4\_0 ---> Cleaning xorg-libXxf86vm ---> Fetching archive for mesa ---> Attempting to fetch mesa-17.1.6\_0+osmesa+python27.darwin\_10.x86\_64.tbz2 from http://sea.us.packages.macports.org/macports/packages/mesa ---> Attempting to fetch mesa-17.1.6\_0+osmesa+python27.darwin\_10.x86\_64.tbz2.rmd160 from http://sea.us.packages.macports.org/macports/packag es/mesa ---> Installing mesa @17.1.6\_0+osmesa+python27 ---> Activating mesa @17.1.6\_0+osmesa+python27 ---> Cleaning mesa ---> Fetching archive for Xft2 ---> Attempting to fetch Xft2-2.3.2\_0.darwin\_10.x86\_64.tbz2 from http://sea.us.packages.macports.org/macports/packages/Xft2 ---> Attempting to fetch Xft2-2.3.2\_0.darwin\_10.x86\_64.tbz2.rmd160 from http://sea.us.packages.macports.org/macports/packages/Xft2 ---> Installing Xft2 @2.3.2\_0 ---> Activating Xft2 @2.3.2\_0 ---> Cleaning Xft2 ---> Fetching archive for fribidi ---> Attempting to fetch fribidi-0.19.7\_1.darwin\_10.x86\_64.tbz2 from http://sea.us.packages.macports.org/macports/packages/fribidi ---> Attempting to fetch fribidi-0.19.7\_1.darwin\_10.x86\_64.tbz2.rmd160 from http://sea.us.packages.macports.org/macports/packages/fribidi ---> Installing fribidi @0.19.7\_1 ---> Activating fribidi @0.19.7\_1 ---> Cleaning fribidi ---> Fetching archive for graphite2 ---> Attempting to fetch graphite2-1.3.9\_0.darwin\_10.x86\_64.tbz2 from http://sea.us.packages.macports.org/macports/packages/graphite2 ---> Attempting to fetch graphite2-1.3.9\_0.darwin\_10.x86\_64.tbz2.rmd160 from http://sea.us.packages.macports.org/macports/packages/graphite2 ---> Installing graphite2 @1.3.9\_0 ---> Activating graphite2 @1.3.9\_0 ---> Cleaning graphite2 ---> Fetching archive for harfbuzz ---> Attempting to fetch harfbuzz-1.7.5\_0.darwin\_10.x86\_64.tbz2 from http://sea.us.packages.macports.org/macports/packages/harfbuzz ---> Attempting to fetch harfbuzz-1.7.5\_0.darwin\_10.x86\_64.tbz2 from http://sea.us.packages.macports.org/macports/packages/harfbuzz<br>---> Attempting to fetch harfbuzz-1.7.5\_0.darwin\_10.x86\_64.tbz2.rmd160 from http://sea.us. ---> Installing harfbuzz @1.7.5\_0 ---> Activating harfbuzz @1.7.5\_0 ---> Cleaning harfbuzz ---> Fetching archive for pango

---> Attempting to fetch pango-1.42.0\_0+quartz+x11.darwin\_10.x86\_64.tbz2 from http://sea.us.packages.macports.org/macports/packages/pango

---> Attempting to fetch pango-1.42.0\_0+quartz+x11.darwin\_10.x86\_64.tbz2.rmd160 from http://sea.us.packages.macports.org/macports/packages/p

ango --> Installing pango @1.42.0 0+quartz+x11

-> Activating pango @1.42.0\_0+quartz+x11 ---> Cleaning pango ---> Fetching archive for xorg-compositeproto ---> Attempting to fetch xorg-compositeproto-0.4.2\_0.darwin\_10.noarch.tbz2 from http://sea.us.packages.macports.org/macports/packages/xorg-c ompositeproto ---> Attempting to fetch xorg-compositeproto-0.4.2\_0.darwin\_10.noarch.tbz2.rmd160 from http://sea.us.packages.macports.org/macports/packages /xorg-compositeproto ---> Installing xorg-compositeproto @0.4.2\_0 ---> Activating xorg-compositeproto @0.4.2\_0 ---> Cleaning xorg-compositeproto ---> Fetching archive for xorg-libXcomposite ---> Attempting to fetch xorg-libXcomposite-0.4.4\_0.darwin\_10.x86\_64.tbz2 from http://sea.us.packages.macports.org/macports/packages/xorg-li bXcomposite ---> Attempting to fetch xorg-libXcomposite-0.4.4\_0.darwin\_10.x86\_64.tbz2.rmd160 from http://sea.us.packages.macports.org/macports/packages/ xorg-libXcomposite -> Installing xorg-libXcomposite @0.4.4\_0 ---> Activating xorg-libXcomposite @0.4.4\_0 --> Cleaning xorg-libXcomposite ---> Fetching archive for xorg-libXcursor ---> Attempting to fetch xorg-libXcursor-1.1.14\_0.darwin\_10.x86\_64.tbz2 from http://sea.us.packages.macports.org/macports/packages/xorg-libX cursor ---> Attempting to fetch xorg-libXcursor-1.1.14\_0.darwin\_10.x86\_64.tbz2.rmd160 from http://sea.us.packages.macports.org/macports/packages/xo rg-libXcursor --> Installing xorg-libXcursor @1.1.14\_0 ---> Activating xorg-libXcursor @1.1.14\_0 ---> Cleaning xorg-libXcursor ---> Fetching archive for xorg-xineramaproto ---> Attempting to fetch xorg-xineramaproto-1.2.1\_0.darwin\_10.noarch.tbz2 from http://sea.us.packages.macports.org/macports/packages/xorg-xi neramaproto ---> Attempting to fetch xorg-xineramaproto-1.2.1\_0.darwin\_10.noarch.tbz2.rmd160 from http://sea.us.packages.macports.org/macports/packages/ xorg-xineramaproto ---> Installing xorg-xineramaproto @1.2.1 0 ---> Activating xorg-xineramaproto @1.2.1\_0 ---> Cleaning xorg-xineramaproto ---> Fetching archive for xorg-libXinerama ---> Attempting to fetch xorg-libXinerama-1.1.3\_0.darwin\_10.x86\_64.tbz2 from http://sea.us.packages.macports.org/macports/packages/xorg-libX inerama ---> Attempting to fetch xorg-libXinerama-1.1.3\_0.darwin\_10.x86\_64.tbz2.rmd160 from http://sea.us.packages.macports.org/macports/packages/xo rg-libXinerama ---> Installing xorg-libXinerama @1.1.3\_0 ---> Activating xorg-libXinerama @1.1.3\_0 ---> Cleaning xorg-libXinerama ---> Fetching archive for xorg-randrproto ---> Attempting to fetch xorg-randrproto-1.5.0\_0.darwin\_10.noarch.tbz2 from http://sea.us.packages.macports.org/macports/packages/xorg-randr proto ---> Attempting to fetch xorg-randrproto-1.5.0\_0.darwin\_10.noarch.tbz2.rmd160 from http://sea.us.packages.macports.org/macports/packages/xor g-randrproto ---> Installing xorg-randrproto @1.5.0\_0 ---> Activating xorg-randrproto @1.5.0\_0 ---> Cleaning xorg-randrproto -> Fetching archive for xorg-libXrandr ---> Attempting to fetch xorg-libXrandr-1.5.1\_0.darwin\_10.x86\_64.tbz2 from http://sea.us.packages.macports.org/macports/packages/xorg-libXra ndr ---> Attempting to fetch xorg-libXrandr-1.5.1\_0.darwin\_10.x86\_64.tbz2.rmd160 from http://sea.us.packages.macports.org/macports/packages/xorg -libXrandr ---> Installing xorg-libXrandr @1.5.1\_0 ---> Activating xorg-libXrandr @1.5.1\_0 ---> Cleaning xorg-libXrandr ---> Fetching archive for gtk3 ---> Attempting to fetch gtk3-3.22.29\_0+x11.darwin\_10.x86\_64.tbz2 from http://sea.us.packages.macports.org/macports/packages/gtk3 ---> Attempting to fetch gtk3-3.22.29\_0+x11.darwin\_10.x86\_64.tbz2.rmd160 from http://sea.us.packages.macports.org/macports/packages/gtk3 ---> Installing gtk3 @3.22.29\_0+x11 ---> Activating gtk3 @3.22.29\_0+x11 ---> Cleaning gtk3 ---> Fetching archive for p5.26-getopt-long ---> Attempting to fetch p5.26-getopt-long-2.500.0\_0.darwin\_10.noarch.tbz2 from http://sea.us.packages.macports.org/macports/packages/p5.26 getopt-long Attempting to fetch p5.26-getopt-long-2.500.0\_0.darwin\_10.noarch.tbz2.rmd160 from http://sea.us.packages.macports.org/macports/packages /p5.26-getopt-long ---> Installing p5.26-getopt-long @2.500.0\_0 -> Activating p5.26-getopt-long @2.500.0\_0 ---> Cleaning p5.26-getopt-long ---> Fetching archive for p5.26-pathtools ---> Attempting to fetch p5.26-pathtools-3.740.0\_0.darwin\_10.x86\_64.tbz2 from http://sea.us.packages.macports.org/macports/packages/p5.26-pa thtools ---> Attempting to fetch p5.26-pathtools-3.740.0\_0.darwin\_10.x86\_64.tbz2.rmd160 from http://sea.us.packages.macports.org/macports/packages/p 5.26-pathtools ---> Installing p5.26-pathtools @3.740.0\_0 Activating p5.26-pathtools @3.740.0\_0 ---> Cleaning p5.26-pathtools ---> Fetching archive for p5.26-scalar-list-utils ---> Attempting to fetch p5.26-scalar-list-utils-1.500.0\_0.darwin\_10.x86\_64.tbz2 from http://sea.us.packages.macports.org/macports/packages/ p5.26-scalar-list-utils

---> Attempting to fetch p5.26-scalar-list-utils-1.500.0\_0.darwin\_10.x86\_64.tbz2.rmd160 from http://sea.us.packages.macports.org/macports/pa ckages/p5.26-scalar-list-utils

Installing p5.26-scalar-list-utils @1.500.0\_0

---> Activating p5.26-scalar-list-utils @1.500.0\_0 ---> Cleaning p5.26-scalar-list-utils ---> Fetching archive for p5.26-encode-locale ---> Attempting to fetch p5.26-encode-locale-1.50.0\_0.darwin\_10.noarch.tbz2 from http://sea.us.packages.macports.org/macports/packages/p5.26 -encode-locale ---> Attempting to fetch p5.26-encode-locale-1.50.0\_0.darwin\_10.noarch.tbz2.rmd160 from http://sea.us.packages.macports.org/macports/package s/p5.26-encode-locale ---> Installing p5.26-encode-locale @1.50.0\_0  $\leftarrow$  Activating p5.26-encode-locale @1.50.0\_0 --> Cleaning p5.26-encode-locale ---> Fetching archive for p5.26-http-date ---> Attempting to fetch p5.26-http-date-6.20.0\_1.darwin\_10.noarch.tbz2 from http://sea.us.packages.macports.org/macports/packages/p5.26-htt p-date ---> Attempting to fetch p5.26-http-date-6.20.0\_1.darwin\_10.noarch.tbz2.rmd160 from http://sea.us.packages.macports.org/macports/packages/p5 .26-http-date ---> Installing p5.26-http-date @6.20.0\_1 ---> Activating p5.26-http-date @6.20.0\_1 ---> Cleaning p5.26-http-date ---> Fetching archive for p5.26-file-listing ---> Attempting to fetch p5.26-file-listing-6.40.0\_1.darwin\_10.noarch.tbz2 from http://sea.us.packages.macports.org/macports/packages/p5.26 file-listing ---> Attempting to fetch p5.26-file-listing-6.40.0\_1.darwin\_10.noarch.tbz2.rmd160 from http://sea.us.packages.macports.org/macports/packages /p5.26-file-listing -> Installing p5.26-file-listing @6.40.0\_1 ---> Activating p5.26-file-listing @6.40.0\_1 ---> Cleaning p5.26-file-listing ---> Fetching archive for p5.26-html-tagset ---> Attempting to fetch p5.26-html-tagset-3.200.0\_4.darwin\_10.noarch.tbz2 from http://sea.us.packages.macports.org/macports/packages/p5.26 html-tagset ---> Attempting to fetch p5.26-html-tagset-3.200.0\_4.darwin\_10.noarch.tbz2.rmd160 from http://sea.us.packages.macports.org/macports/packages /p5.26-html-tagset ---> Installing p5.26-html-tagset @3.200.0 4 ---> Activating p5.26-html-tagset @3.200.0\_4 ---> Cleaning p5.26-html-tagset ---> Fetching archive for p5.26-html-parser ---> Attempting to fetch p5.26-html-parser-3.720.0\_0.darwin\_10.x86\_64.tbz2 from http://sea.us.packages.macports.org/macports/packages/p5.26 html-parser Attempting to fetch p5.26-html-parser-3.720.0\_0.darwin\_10.x86\_64.tbz2.rmd160 from http://sea.us.packages.macports.org/macports/packages /p5.26-html-parser --> Installing p5.26-html-parser @3.720.0\_0 ---> Activating p5.26-html-parser @3.720.0\_0 ---> Cleaning p5.26-html-parser ---> Fetching archive for p5.26-io-html ---> Attempting to fetch p5.26-io-html-1.1.0\_0.darwin\_10.noarch.tbz2 from http://sea.us.packages.macports.org/macports/packages/p5.26-io-htm l ---> Attempting to fetch p5.26-io-html-1.1.0\_0.darwin\_10.noarch.tbz2.rmd160 from http://sea.us.packages.macports.org/macports/packages/p5.26 -io-html ---> Installing p5.26-io-html @1.1.0\_0 ---> Activating p5.26-io-html @1.1.0\_0 ---> Cleaning p5.26-io-html ---> Fetching archive for p5.26-lwp-mediatypes ---> Attempting to fetch p5.26-lwp-mediatypes-6.20.0\_1.darwin\_10.noarch.tbz2 from http://sea.us.packages.macports.org/macports/packages/p5.2 6-lwp-mediatypes Attempting to fetch p5.26-lwp-mediatypes-6.20.0\_1.darwin\_10.noarch.tbz2.rmd160 from http://sea.us.packages.macports.org/macports/packag es/p5.26-lwp-mediatypes --> Installing p5.26-lwp-mediatypes @6.20.0\_1 ---> Activating p5.26-lwp-mediatypes @6.20.0\_1 ---> Cleaning p5.26-lwp-mediatypes ---> Fetching archive for p5.26-uri ---> Attempting to fetch p5.26-uri-1.730.0\_0.darwin\_10.noarch.tbz2 from http://sea.us.packages.macports.org/macports/packages/p5.26-uri ---> Attempting to fetch p5.26-uri-1.730.0\_0.darwin\_10.noarch.tbz2.rmd160 from http://sea.us.packages.macports.org/macports/packages/p5.26-u ri ---> Installing p5.26-uri @1.730.0\_0 ---> Activating p5.26-uri @1.730.0\_0 ---> Cleaning p5.26-uri ---> Fetching archive for p5.26-http-message ---> Attempting to fetch p5.26-http-message-6.150.0\_0.darwin\_10.noarch.tbz2 from http://sea.us.packages.macports.org/macports/packages/p5.26 -http-message ---> Attempting to fetch p5.26-http-message-6.150.0\_0.darwin\_10.noarch.tbz2.rmd160 from http://sea.us.packages.macports.org/macports/package s/p5.26-http-message --> Installing p5.26-http-message @6.150.0\_0 ---> Activating p5.26-http-message @6.150.0\_0 ---> Cleaning p5.26-http-message ---> Fetching archive for p5.26-html-form ---> Attempting to fetch p5.26-html-form-6.30.0\_1.darwin\_10.noarch.tbz2 from http://sea.us.packages.macports.org/macports/packages/p5.26-htm l-form ---> Attempting to fetch p5.26-html-form-6.30.0\_1.darwin\_10.noarch.tbz2.rmd160 from http://sea.us.packages.macports.org/macports/packages/p5 .26-html-form -> Installing p5.26-html-form @6.30.0\_1 ---> Activating p5.26-html-form @6.30.0\_1 ---> Cleaning p5.26-html-form ---> Fetching archive for p5.26-http-cookies

---> Attempting to fetch p5.26-http-cookies-6.40.0\_0.darwin\_10.noarch.tbz2 from http://sea.us.packages.macports.org/macports/packages/p5.26 http-cookies

Attempting to fetch p5.26-http-cookies-6.40.0\_0.darwin\_10.noarch.tbz2.rmd160 from http://sea.us.packages.macports.org/macports/packages /p5.26-http-cookies

-> Installing p5.26-http-cookies @6.40.0\_0 --> Activating p5.26-http-cookies @6.40.0\_0 ---> Cleaning p5.26-http-cookies --> Fetching archive for p5.26-http-daemon ---> Attempting to fetch p5.26-http-daemon-6.10.0\_1.darwin\_10.noarch.tbz2 from http://sea.us.packages.macports.org/macports/packages/p5.26-h ttp-daemon .<br>-> Attempting to fetch p5.26-http-daemon-6.10.0\_1.darwin\_10.noarch.tbz2.rmd160 from http://sea.us.packages.macports.org/macports/packages/ p5.26-http-daemon ---> Installing p5.26-http-daemon @6.10.0\_1 ---> Activating p5.26-http-daemon @6.10.0\_1 ---> Cleaning p5.26-http-daemon ---> Fetching archive for p5.26-http-negotiate ---> Attempting to fetch p5.26-http-negotiate-6.10.0\_1.darwin\_10.noarch.tbz2 from http://sea.us.packages.macports.org/macports/packages/p5.2 6-http-negotiate Attempting to fetch p5.26-http-negotiate-6.10.0\_1.darwin\_10.noarch.tbz2.rmd160 from http://sea.us.packages.macports.org/macports/packag es/p5.26-http-negotiate -> Installing p5.26-http-negotiate @6.10.0\_1 --> Activating p5.26-http-negotiate @6.10.0\_1 ---> Cleaning p5.26-http-negotiate ---> Fetching archive for p5.26-mozilla-ca ---> Attempting to fetch p5.26-mozilla-ca-20180117\_0.darwin\_10.noarch.tbz2 from http://sea.us.packages.macports.org/macports/packages/p5.26 mozilla-ca ---> Attempting to fetch p5.26-mozilla-ca-20180117\_0.darwin\_10.noarch.tbz2 from https://packages.macports.org/p5.26-mozilla-ca ---> Attempting to fetch p5.26-mozilla-ca-20180117\_0.darwin\_10.noarch.tbz2 from http://ywg.ca.packages.macports.org/mirror/macports/packages /p5.26-mozilla-ca ---> Fetching distfiles for p5.26-mozilla-ca ---> Attempting to fetch Mozilla-CA-20180117.tar.gz from http://mirror.uoregon.edu/CPAN/modules/by-module/Mozilla ---> Verifying checksums for p5.26-mozilla-ca ---> Extracting p5.26-mozilla-ca ---> Configuring p5.26-mozilla-ca ---> Building p5.26-mozilla-ca ---> Staging p5.26-mozilla-ca into destroot ---> Installing p5.26-mozilla-ca @20180117\_0 ---> Activating p5.26-mozilla-ca @20180117\_0 ---> Cleaning p5.26-mozilla-ca ---> Fetching archive for libidn ---> Attempting to fetch libidn-1.33\_1.darwin\_10.x86\_64.tbz2 from http://sea.us.packages.macports.org/macports/packages/libidn ---> Attempting to fetch libidn-1.33\_1.darwin\_10.x86\_64.tbz2.rmd160 from http://sea.us.packages.macports.org/macports/packages/libidn ---> Installing libidn @1.33\_1 ---> Activating libidn @1.33\_1 ---> Cleaning libidn ---> Fetching archive for p5.26-net-libidn ---> Attempting to fetch p5.26-net-libidn-0.120.0\_4.darwin\_10.x86\_64.tbz2 from http://sea.us.packages.macports.org/macports/packages/p5.26-n et-libidn ---> Attempting to fetch p5.26-net-libidn-0.120.0\_4.darwin\_10.x86\_64.tbz2.rmd160 from http://sea.us.packages.macports.org/macports/packages/ p5.26-net-libidn ---> Installing p5.26-net-libidn @0.120.0\_4 ---> Activating p5.26-net-libidn @0.120.0 4 ---> Cleaning p5.26-net-libidn ---> Fetching archive for p5.26-sub-uplevel ---> Attempting to fetch p5.26-sub-uplevel-0.280.0\_0.darwin\_10.noarch.tbz2 from http://sea.us.packages.macports.org/macports/packages/p5.26 sub-uplevel ---> Attempting to fetch p5.26-sub-uplevel-0.280.0\_0.darwin\_10.noarch.tbz2.rmd160 from http://sea.us.packages.macports.org/macports/packages /p5.26-sub-uplevel -> Installing p5.26-sub-uplevel @0.280.0\_0 -> Activating p5.26-sub-uplevel @0.280.0\_0 ---> Cleaning p5.26-sub-uplevel ---> Fetching archive for p5.26-test-exception ---> Attempting to fetch p5.26-test-exception-0.430.0\_0.darwin\_10.noarch.tbz2 from http://sea.us.packages.macports.org/macports/packages/p5. 26-test-exception ---> Attempting to fetch p5.26-test-exception-0.430.0\_0.darwin\_10.noarch.tbz2.rmd160 from http://sea.us.packages.macports.org/macports/packa ges/p5.26-test-exception -> Installing p5.26-test-exception @0.430.0\_0 ---> Activating p5.26-test-exception @0.430.0\_0 ---> Cleaning p5.26-test-exception ---> Fetching archive for p5.26-test-nowarnings ---> Attempting to fetch p5.26-test-nowarnings-1.40.0\_1.darwin\_10.noarch.tbz2 from http://sea.us.packages.macports.org/macports/packages/p5. 26-test-nowarnings ---> Attempting to fetch p5.26-test-nowarnings-1.40.0\_1.darwin\_10.noarch.tbz2.rmd160 from http://sea.us.packages.macports.org/macports/packa ges/p5.26-test-nowarnings -> Installing p5.26-test-nowarnings @1.40.0\_1 ---> Activating p5.26-test-nowarnings @1.40.0\_1 ---> Cleaning p5.26-test-nowarnings ---> Fetching archive for p5.26-test-warn ---> Attempting to fetch p5.26-test-warn-0.320.0\_0.darwin\_10.noarch.tbz2 from http://sea.us.packages.macports.org/macports/packages/p5.26-te st-warn ---> Attempting to fetch p5.26-test-warn-0.320.0\_0.darwin\_10.noarch.tbz2.rmd160 from http://sea.us.packages.macports.org/macports/packages/p 5.26-test-warn Installing p5.26-test-warn @0.320.0\_0 ---> Activating p5.26-test-warn @0.320.0\_0 -> Cleaning p5.26-test-warn ---> Fetching archive for p5.26-net-ssleay ---> Attempting to fetch p5.26-net-ssleay-1.850.0\_0.darwin\_10.x86\_64.tbz2 from http://sea.us.packages.macports.org/macports/packages/p5.26-n et-ssleay

---> Attempting to fetch p5.26-net-ssleay-1.850.0\_0.darwin\_10.x86\_64.tbz2 from https://packages.macports.org/p5.26-net-ssleay

-> Attempting to fetch p5.26-net-ssleay-1.850.0 0.darwin 10.x86 64.tbz2 from http://ywg.ca.packages.macports.org/mirror/macports/packages/

p5.26-net-ssleay

- -> Fetching distfiles for p5.26-net-ssleay
- ---> Attempting to fetch Net-SSLeay-1.85.tar.gz from http://mirror.uoregon.edu/CPAN/modules/by-module/Net
- ---> Verifying checksums for p5.26-net-ssleay
- ---> Extracting p5.26-net-ssleay
- ---> Applying patches to p5.26-net-ssleay
- ---> Configuring p5.26-net-ssleay
- ---> Building p5.26-net-ssleay
- ---> Staging p5.26-net-ssleay into destroot
- ---> Installing p5.26-net-ssleay @1.850.0\_0
- ---> Activating p5.26-net-ssleay @1.850.0\_0
- ---> Cleaning p5.26-net-ssleay
- ---> Fetching archive for p5.26-io-socket-ssl
- ---> Attempting to fetch p5.26-io-socket-ssl-2.56.0\_0.darwin\_10.noarch.tbz2 from http://sea.us.packages.macports.org/macports/packages/p5.26 -io-socket-ssl
- ---> Attempting to fetch p5.26-io-socket-ssl-2.56.0\_0.darwin\_10.noarch.tbz2.rmd160 from http://sea.us.packages.macports.org/macports/package s/p5.26-io-socket-ssl
- ---> Installing p5.26-io-socket-ssl @2.56.0\_0
- ---> Activating p5.26-io-socket-ssl @2.56.0\_0
- ---> Cleaning p5.26-io-socket-ssl
- ---> Fetching archive for p5.26-net-http
- ---> Attempting to fetch p5.26-net-http-6.170.0\_0.darwin\_10.noarch.tbz2 from http://sea.us.packages.macports.org/macports/packages/p5.26-net -http
- ---> Attempting to fetch p5.26-net-http-6.170.0\_0.darwin\_10.noarch.tbz2.rmd160 from http://sea.us.packages.macports.org/macports/packages/p5 .26-net-http
- ---> Installing p5.26-net-http @6.170.0\_0
- ---> Activating p5.26-net-http @6.170.0\_0
- ---> Cleaning p5.26-net-http
- ---> Fetching archive for p5.26-lwp-protocol-https
- ---> Attempting to fetch p5.26-lwp-protocol-https-6.70.0\_0.darwin\_10.noarch.tbz2 from http://sea.us.packages.macports.org/macports/packages/ p5.26-lwp-protocol-https
- ---> Attempting to fetch p5.26-lwp-protocol-https-6.70.0\_0.darwin\_10.noarch.tbz2.rmd160 from http://sea.us.packages.macports.org/macports/pa ckages/p5.26-lwp-protocol-https
- ---> Installing p5.26-lwp-protocol-https @6.70.0\_0
- ---> Activating p5.26-lwp-protocol-https @6.70.0\_0
- -> Cleaning p5.26-lwp-protocol-https
- ---> Fetching archive for p5.26-sub-name
- ---> Attempting to fetch p5.26-sub-name-0.210.0\_0.darwin\_10.x86\_64.tbz2 from http://sea.us.packages.macports.org/macports/packages/p5.26-sub -name
- ---> Attempting to fetch p5.26-sub-name-0.210.0\_0.darwin\_10.x86\_64.tbz2.rmd160 from http://sea.us.packages.macports.org/macports/packages/p5 .26-sub-name
- ---> Installing p5.26-sub-name @0.210.0\_0
- ---> Activating p5.26-sub-name @0.210.0\_0
- ---> Cleaning p5.26-sub-name
- ---> Fetching archive for p5.26-try-tiny
- ---> Attempting to fetch p5.26-try-tiny-0.300.0\_0.darwin\_10.noarch.tbz2 from http://sea.us.packages.macports.org/macports/packages/p5.26-try -tiny
- ---> Attempting to fetch p5.26-try-tiny-0.300.0\_0.darwin\_10.noarch.tbz2.rmd160 from http://sea.us.packages.macports.org/macports/packages/p5 .26-try-tiny
- ---> Installing p5.26-try-tiny @0.300.0\_0
- ---> Activating p5.26-try-tiny @0.300.0\_0
- ---> Cleaning p5.26-try-tiny
- ---> Fetching archive for p5.26-www-robotrules
- ---> Attempting to fetch p5.26-www-robotrules-6.20.0\_1.darwin\_10.noarch.tbz2 from http://sea.us.packages.macports.org/macports/packages/p5.2 6-www-robotrules
- ---> Attempting to fetch p5.26-www-robotrules-6.20.0\_1.darwin\_10.noarch.tbz2.rmd160 from http://sea.us.packages.macports.org/macports/packag es/p5.26-www-robotrules
- --> Installing p5.26-www-robotrules @6.20.0\_1
- ---> Activating p5.26-www-robotrules @6.20.0\_1
- ---> Cleaning p5.26-www-robotrules
- ---> Fetching archive for p5.26-libwww-perl
- ---> Attempting to fetch p5.26-libwww-perl-6.330.0\_0.darwin\_10.noarch.tbz2 from http://sea.us.packages.macports.org/macports/packages/p5.26 libwww-perl
- ---> Attempting to fetch p5.26-libwww-perl-6.330.0\_0.darwin\_10.noarch.tbz2.rmd160 from http://sea.us.packages.macports.org/macports/packages /p5.26-libwww-perl
- ---> Installing p5.26-libwww-perl @6.330.0\_0
- ---> Activating p5.26-libwww-perl @6.330.0\_0
- ---> Cleaning p5.26-libwww-perl
- ---> Fetching archive for p5.26-xml-parser
- ---> Attempting to fetch p5.26-xml-parser-2.440.0\_0.darwin\_10.x86\_64.tbz2 from http://sea.us.packages.macports.org/macports/packages/p5.26-x ml-parser
- ---> Attempting to fetch p5.26-xml-parser-2.440.0\_0.darwin\_10.x86\_64.tbz2.rmd160 from http://sea.us.packages.macports.org/macports/packages/ p5.26-xml-parser
- .<br>---> Installing p5.26-xml-parser @2.440.0 0
- ---> Activating p5.26-xml-parser @2.440.0\_0
- ---> Cleaning p5.26-xml-parser
- ---> Fetching archive for intltool
- ---> Attempting to fetch intltool-0.51.0\_4.darwin\_10.noarch.tbz2 from http://sea.us.packages.macports.org/macports/packages/intltool
- ---> Attempting to fetch intltool-0.51.0\_4.darwin\_10.noarch.tbz2 from https://packages.macports.org/intltool
- ---> Attempting to fetch intltool-0.51.0\_4.darwin\_10.noarch.tbz2 from http://ywg.ca.packages.macports.org/mirror/macports/packages/intltool --> Fetching distfiles for intltool
- ---> Attempting to fetch intltool-0.51.0.tar.gz from http://sea.us.distfiles.macports.org/macports/distfiles/intltool
- ---> Verifying checksums for intltool
- ---> Extracting intltool
- ---> Applying patches to intltool
- ---> Configuring intltool

--> Building intltool ---> Staging intltool into destroot ---> Installing intltool @0.51.0\_4 ---> Activating intltool @0.51.0\_4 ---> Cleaning intltool ---> Fetching archive for libidl ---> Attempting to fetch libidl-0.8.14\_2.darwin\_10.x86\_64.tbz2 from http://sea.us.packages.macports.org/macports/packages/libidl ---> Attempting to fetch libidl-0.8.14\_2.darwin\_10.x86\_64.tbz2.rmd160 from http://sea.us.packages.macports.org/macports/packages/libidl<br>---> Installing libidl @0.8.14 2 ---> Installing libidl @0.8.14\_2 ---> Activating libidl @0.8.14\_2 ---> Cleaning libidl ---> Fetching archive for orbit2 ---> Attempting to fetch orbit2-2.14.19\_2.darwin\_10.x86\_64.tbz2 from http://sea.us.packages.macports.org/macports/packages/orbit2 ---> Attempting to fetch orbit2-2.14.19\_2.darwin\_10.x86\_64.tbz2.rmd160 from http://sea.us.packages.macports.org/macports/packages/orbit2 ---> Installing orbit2 @2.14.19\_2 ---> Activating orbit2 @2.14.19\_2 ---> Cleaning orbit2 ---> Fetching archive for nspr ---> Attempting to fetch nspr-4.19\_0.darwin\_10.x86\_64.tbz2 from http://sea.us.packages.macports.org/macports/packages/nspr ---> Attempting to fetch nspr-4.19\_0.darwin\_10.x86\_64.tbz2.rmd160 from http://sea.us.packages.macports.org/macports/packages/nspr ---> Installing nspr @4.19\_0 ---> Activating nspr @4.19\_0 ---> Cleaning nspr ---> Fetching archive for mozjs17 ---> Attempting to fetch mozjs17-17.0.0\_5.darwin\_10.x86\_64.tbz2 from http://sea.us.packages.macports.org/macports/packages/mozjs17 ---> Attempting to fetch mozjs17-17.0.0\_5.darwin\_10.x86\_64.tbz2.rmd160 from http://sea.us.packages.macports.org/macports/packages/mozjs17 ---> Installing mozjs17 @17.0.0\_5 ---> Activating mozjs17 @17.0.0\_5 ---> Cleaning mozjs17 ---> Fetching archive for policykit ---> Attempting to fetch policykit-0.113\_2.darwin\_10.x86\_64.tbz2 from http://sea.us.packages.macports.org/macports/packages/policykit ---> Attempting to fetch policykit-0.113\_2.darwin\_10.x86\_64.tbz2.rmd160 from http://sea.us.packages.macports.org/macports/packages/policykit ---> Installing policykit @0.113\_2 ---> Activating policykit @0.113\_2 ---> Cleaning policykit ---> Fetching archive for gconf ---> Attempting to fetch gconf-3.2.6\_0+x11.darwin\_10.x86\_64.tbz2 from http://sea.us.packages.macports.org/macports/packages/gconf ---> Attempting to fetch gconf-3.2.6\_0+x11.darwin\_10.x86\_64.tbz2 from https://packages.macports.org/gconf ---> Attempting to fetch gconf-3.2.6\_0+x11.darwin\_10.x86\_64.tbz2 from http://ywg.ca.packages.macports.org/mirror/macports/packages/gconf ---> Fetching distfiles for gconf ---> Attempting to fetch GConf-3.2.6.tar.xz from http://sea.us.distfiles.macports.org/macports/distfiles/gconf ---> Verifying checksums for gconf ---> Extracting gconf ---> Configuring gconf ---> Building gconf ---> Staging gconf into destroot ---> Installing gconf @3.2.6\_0+x11 ---> Activating gconf @3.2.6\_0+x11 ---> Cleaning gconf ---> Fetching archive for gsed ---> Attempting to fetch gsed-4.4\_0.darwin\_10.x86\_64.tbz2 from http://sea.us.packages.macports.org/macports/packages/gsed ---> Attempting to fetch gsed-4.4\_0.darwin\_10.x86\_64.tbz2.rmd160 from http://sea.us.packages.macports.org/macports/packages/gsed ---> Installing gsed @4.4\_0 ---> Activating gsed @4.4\_0 ---> Cleaning gsed ---> Fetching archive for gtk2 ---> Attempting to fetch gtk2-2.24.32\_0+x11.darwin\_10.x86\_64.tbz2 from http://sea.us.packages.macports.org/macports/packages/gtk2 ---> Attempting to fetch gtk2-2.24.32\_0+x11.darwin\_10.x86\_64.tbz2.rmd160 from http://sea.us.packages.macports.org/macports/packages/gtk2 ---> Installing gtk2 @2.24.32\_0+x11 ---> Activating gtk2 @2.24.32\_0+x11 ---> Cleaning gtk2 ---> Fetching archive for libao ---> Attempting to fetch libao-1.2.2\_0.darwin\_10.x86\_64.tbz2 from http://sea.us.packages.macports.org/macports/packages/libao ---> Attempting to fetch libao-1.2.2\_0.darwin\_10.x86\_64.tbz2.rmd160 from http://sea.us.packages.macports.org/macports/packages/libao ---> Installing libao @1.2.2\_0 ---> Activating libao @1.2.2\_0 ---> Cleaning libao ---> Fetching archive for tcl ---> Attempting to fetch tcl-8.6.8\_0+corefoundation+threads.darwin\_10.x86\_64.tbz2 from http://sea.us.packages.macports.org/macports/packages /tcl ---> Attempting to fetch tcl-8.6.8\_0+corefoundation+threads.darwin\_10.x86\_64.tbz2.rmd160 from http://sea.us.packages.macports.org/macports/p ackages/tcl ---> Installing tcl @8.6.8\_0+corefoundation+threads ---> Activating tcl @8.6.8\_0+corefoundation+threads ---> Cleaning tcl ---> Fetching archive for xorg-scrnsaverproto ---> Attempting to fetch xorg-scrnsaverproto-1.2.2\_0.darwin\_10.noarch.tbz2 from http://sea.us.packages.macports.org/macports/packages/xorg-s crnsaverproto ---> Attempting to fetch xorg-scrnsaverproto-1.2.2\_0.darwin\_10.noarch.tbz2.rmd160 from http://sea.us.packages.macports.org/macports/packages /xorg-scrnsaverproto -> Installing xorg-scrnsaverproto @1.2.2\_0 ---> Activating xorg-scrnsaverproto @1.2.2\_0 ---> Cleaning xorg-scrnsaverproto

---> Fetching archive for xorg-libXScrnSaver

---> Attempting to fetch xorg-libXScrnSaver-1.2.2\_0.darwin\_10.x86\_64.tbz2 from http://sea.us.packages.macports.org/macports/packages/xorg-li bXScrnSaver

xorg-libXScrnSaver Installing xorg-libXScrnSaver @1.2.2\_0 ---> Activating xorg-libXScrnSaver @1.2.2\_0 ---> Cleaning xorg-libXScrnSaver ---> Fetching archive for tk ---> Attempting to fetch tk-8.6.8\_0+x11.darwin\_10.x86\_64.tbz2 from http://sea.us.packages.macports.org/macports/packages/tk ---> Attempting to fetch tk-8.6.8\_0+x11.darwin\_10.x86\_64.tbz2.rmd160 from http://sea.us.packages.macports.org/macports/packages/tk ---> Installing tk @8.6.8\_0+x11<br>---> Activating tk @8.6.8\_0+x11<br>---> Cleaning tk ---> Activating tk @8.6.8\_0+x11 ---> Cleaning tk ---> Fetching archive for libpurple ---> Attempting to fetch libpurple-2.13.0\_0.darwin\_10.x86\_64.tbz2 from http://sea.us.packages.macports.org/macports/packages/libpurple ---> Attempting to fetch libpurple-2.13.0\_0.darwin\_10.x86\_64.tbz2 from https://packages.macports.org/libpurple ---> Attempting to fetch libpurple-2.13.0\_0.darwin\_10.x86\_64.tbz2 from http://ywg.ca.packages.macports.org/mirror/macports/packages/libpurpl e ---> Fetching distfiles for libpurple ---> Attempting to fetch pidgin-2.13.0.tar.bz2 from http://superb-sea2.dl.sourceforge.net/project/pidgin/Pidgin/2.13.0 ---> Verifying checksums for libpurple ---> Extracting libpurple ---> Applying patches to libpurple ---> Configuring libpurple ---> Building libpurple ---> Staging libpurple into destroot ---> Installing libpurple @2.13.0\_0 ---> Activating libpurple @2.13.0\_0 ---> Cleaning libpurple ---> Fetching archive for pidgin ---> Attempting to fetch pidgin-2.13.0\_0+x11.darwin\_10.x86\_64.tbz2 from http://sea.us.packages.macports.org/macports/packages/pidgin ---> Attempting to fetch pidgin-2.13.0\_0+x11.darwin\_10.x86\_64.tbz2 from https://packages.macports.org/pidgin ---> Attempting to fetch pidgin-2.13.0\_0+x11.darwin\_10.x86\_64.tbz2 from http://ywg.ca.packages.macports.org/mirror/macports/packages/pidgin ---> Fetching distfiles for pidgin ---> Verifying checksums for pidgin ---> Extracting pidgin ---> Applying patches to pidgin ---> Configuring pidgin ---> Building pidgin ---> Staging pidgin into destroot ---> Installing pidgin @2.13.0\_0+x11 ---> Activating pidgin @2.13.0\_0+x11 ---> Cleaning pidgin ---> Activating pidgin @2.13.0\_0+x11<br>---> Cleaning pidgin<br>---> Updating database of binaries ---> Scanning binaries for linking errors ---> No broken files found. -> Some of the ports you installed have notes: dbus has the following notes: ############################################################################ # Startup items were not installed for dbus # Some programs which depend on dbus might not function properly. # To load dbus manually, run # # launchctl load -w /opt/local/Library/LaunchDaemons/org.freedesktop.dbus-system.plist # launchctl load -w /opt/local/Library/LaunchAgents/org.freedesktop.dbus-session.plist ############################################################################ libidn has the following notes: Please be aware that GNU libidn2 is the successor of GNU libidn. It comes with IDNA 2008 and TR46 implementations and also provides a compatibility layer for GNU libidn. libomp has the following notes: To use this OpenMP library: \* For clang-3.8+, or clang-3.7 with +openmp variant:

---> Attempting to fetch xorg-libXScrnSaver-1.2.2\_0.darwin\_10.x86\_64.tbz2.rmd160 from http://sea.us.packages.macports.org/macports/packages/

- add "-fopenmp" during compilation / linking.
- \* For clang-3.7 without +openmp variant, use:

"-I/opt/local/include/libomp -L/opt/local/lib/libomp -fopenmp"

p5.26-libwww-perl has the following notes:

 As of version 6.00, libwww-perl has been split into multiple packages. If you were using p5.26-libwww-perl for just one or two of its modules before, you may be able to pare down your installation to just those modules now. Other important changes have been made that may affect your code; for details, please see: /opt/local/share/doc/p5.26-libwww-perl/Changes